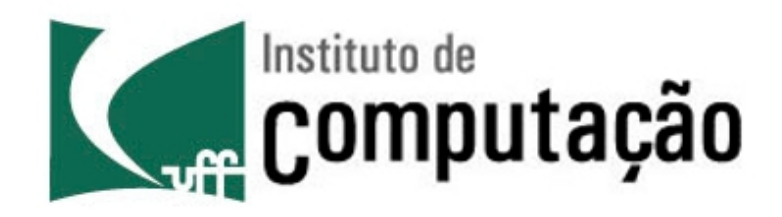

Departamento de Ciência da Computação Instituto de Computação Universidade Federal Fluminense

# **Internet Protocol – IP CIDR, DHCP, NAT**

Igor Monteiro Moraes Redes de Computadores Estrutura de Endereçamento CIDR

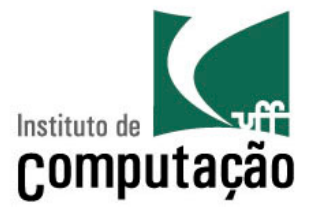

• Número de rede de **comprimento variável** 

**a.b.c.d/x** 

- Os **x** bits mais significativos do endereço são o número de rede  $\rightarrow$  **prefixo**
- Os 32-**x** bits são o número de estação

número de estação 11001000 00010111 00010000 00000000 número de rede 200.23.16.0/23 Equivale a máscara 255.255.254.0

# Máscaras de Rede: Notação

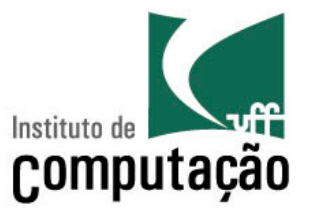

- Uma máscara de rede pode ser representada através de diferentes notações
	- Mais comum: endereço da rede/<# de bits em 1 da máscara>
		- Ex1.: 192.168.0.0/16
			- −Equivalente a dizer que a máscara é 255.255.0.0
		- Ex2.: 192.168.3.0/26

−Equivalente a dizer que a máscara é 255.255.255.192

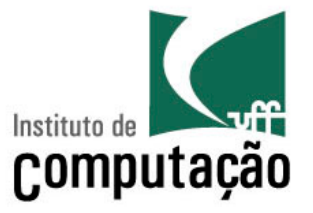

• Como obter o prefixo a partir do endereço IP?

**Prefixo = IP AND máscara** 

#### 200.23.16.1/255.255.254.0

11001000 00010111 00010000 00000001 **Endereço IP**  11111111 11111111 11111110 00000000 11001000 00010111 00010000 00000000 **AND máscara rede**  200.23.16.0

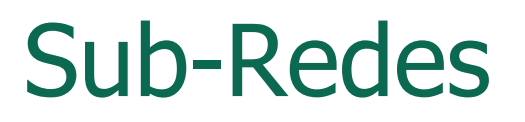

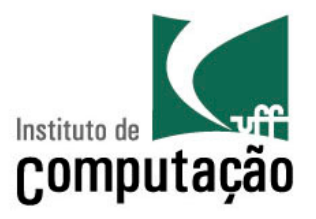

- Um administrador pode subdividir a sua rede – O número de rede tem comprimento variável
- Exemplo: Provedor de Serviços X
	- Faixa de endereços do provedor: 200.23.16.0/20
	- Duas empresas clientes: A e B
	- Como alocar igualmente os IPs para cada empresa?

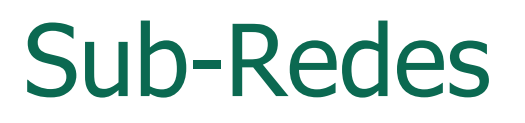

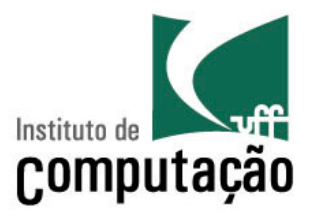

- Um administrador pode subdividir a sua rede – O número de rede tem comprimento variável
- Exemplo: Provedor de Serviços X
	- Faixa de endereços do provedor: 200.23.16.0/20
	- Duas empresas clientes: A e B
	- Como alocar igualmente os IPs para cada empresa?
		- Criar duas sub-redes  $\rightarrow$  aumentar o compr. do prefixo em 1 bit

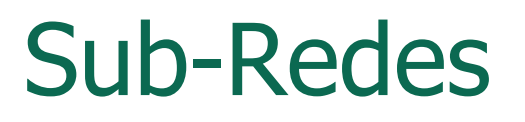

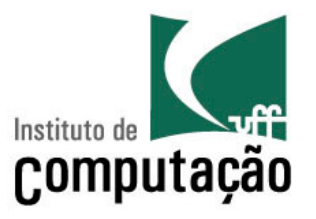

- Um administrador pode subdividir a sua rede – O número de rede tem comprimento variável
- Exemplo: Provedor de Serviços X
	- Faixa de endereços do provedor: 200.23.16.0/20
	- Duas empresas clientes: A e B
	- Como alocar igualmente os IPs para cada empresa?
		- Criar duas sub-redes  $\rightarrow$  aumentar o compr. do prefixo em 1 bit

Provedor X **11001000.00010111.00010000.00000000 200.23.16.0/20**

Empresa A **11001000.00010111.00010000.00000000 200.23.16.0/21**

Empresa B **11001000.00010111.00011000.00000000 200.23.24.0/21**

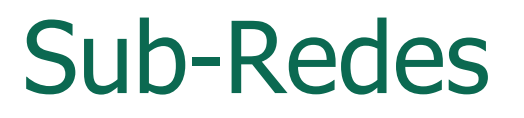

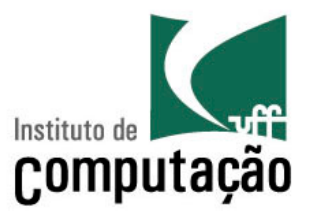

- E se o Provedor X tivesse 8 clientes?
	- Como alocar igualmente os IPs para cada empresa cliente?

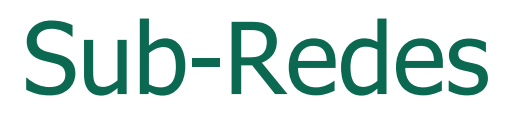

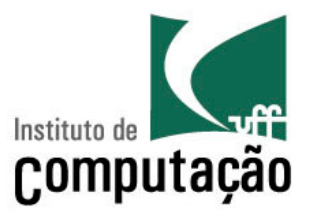

- E se o Provedor X tivesse 8 clientes?
	- Como alocar igualmente os IPs para cada empresa cliente?
		- Criar oito sub-redes  $\rightarrow$  aumentar o compr. do prefixo em 3 bits

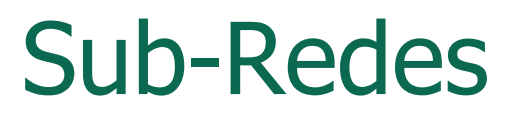

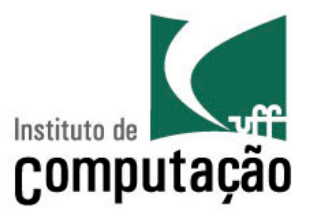

- E se o Provedor X tivesse 8 clientes?
	- Como alocar igualmente os IPs para cada empresa cliente?
		- Criar oito sub-redes  $\rightarrow$  aumentar o compr. do prefixo em 3 bits

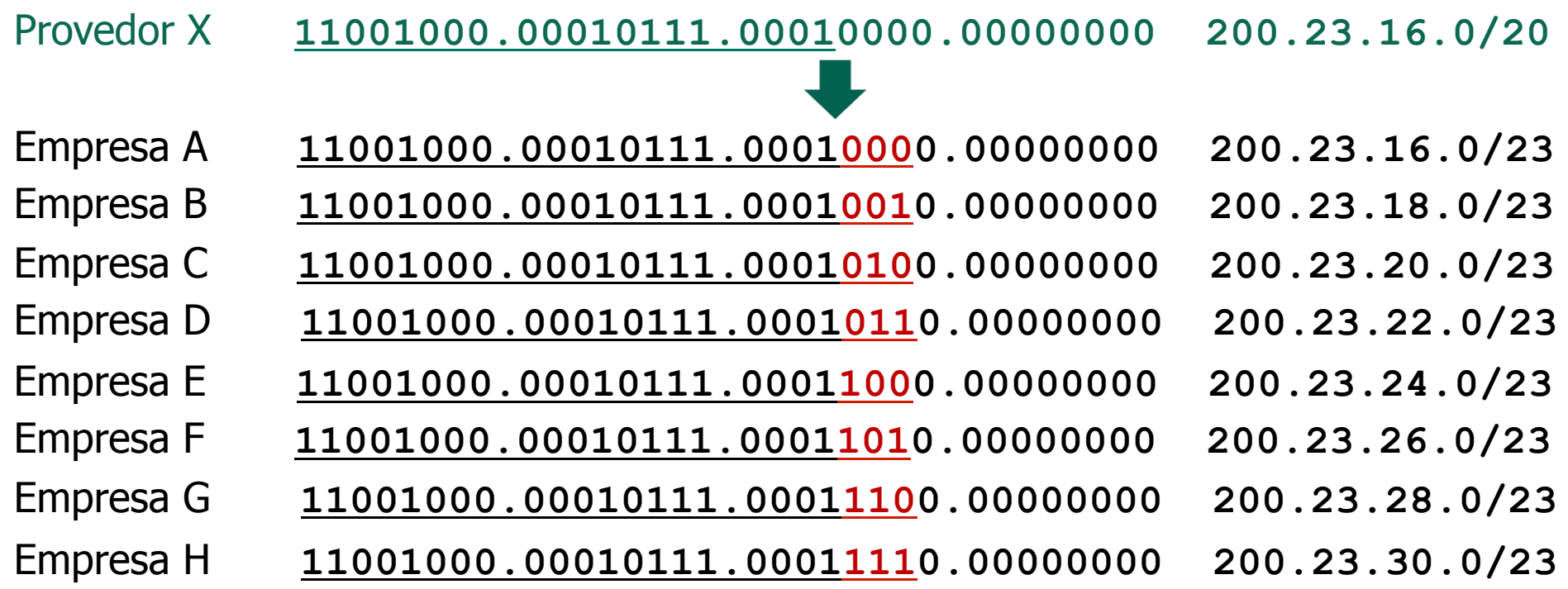

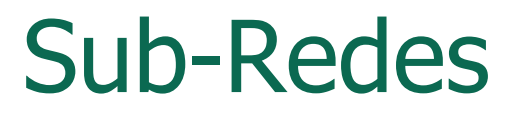

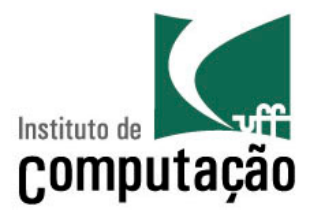

• E se a Empresa A da fosse dividida em duas?

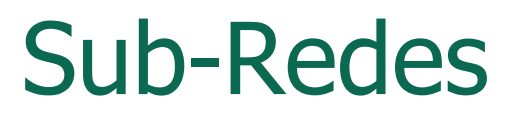

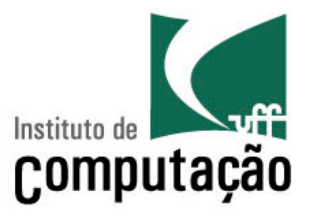

- E se a Empresa A da fosse dividida em duas?
	- Criar duas sub-redes a partir da sub-rede da Empresa A
		- Aumentar o compr. do prefixo em 1 bit

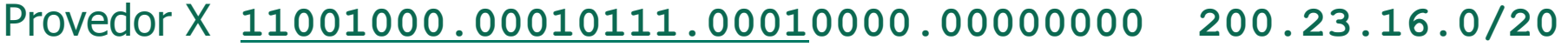

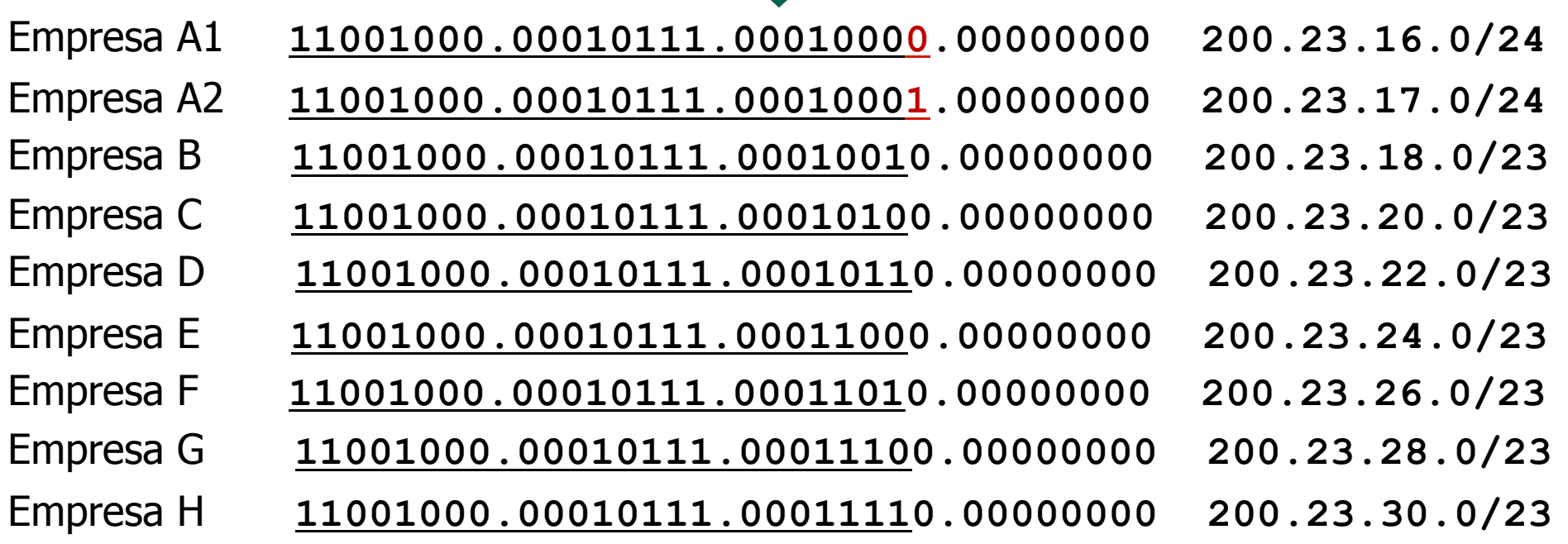

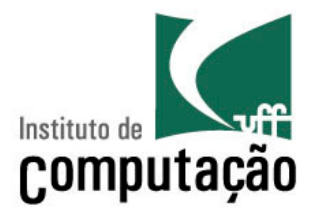

- O que é uma sub-rede IP?
	- Interfaces de dispositivos com a mesma parte de rede nos seus endereços IP
	- Podem alcançar um ao outro sem passar por um roteador

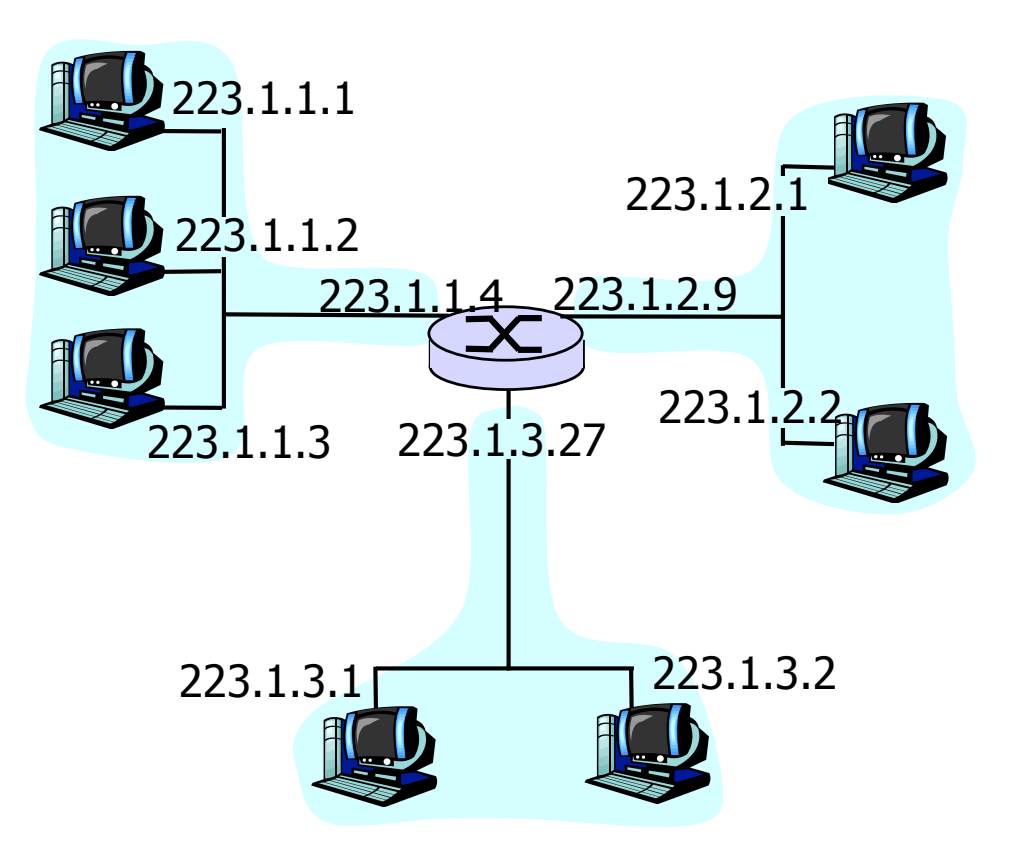

Esta rede consiste de 3 sub-redes IP

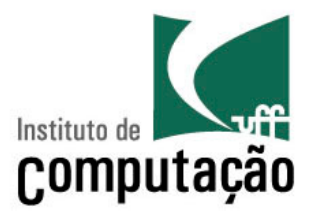

- O que é uma sub-rede IP?
	- Interfaces de dispositivos com a mesma parte de rede nos seus endereços IP
	- Podem alcançar um ao outro sem passar por um roteador

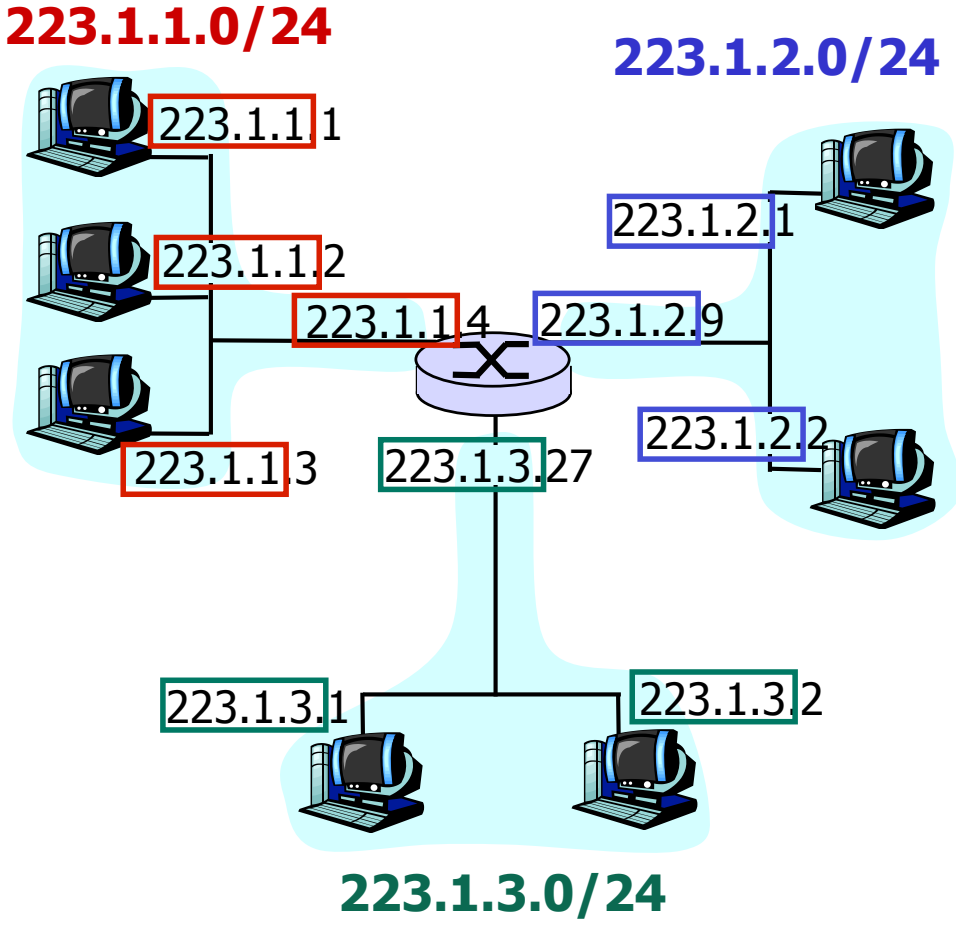

Esta rede consiste de 3 sub-redes IP

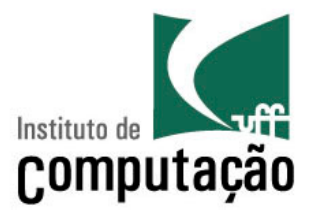

#### 35

O administrador da rede representada na figura recebeu o endereço IP 199.120.100.0 para utilizá-lo em 24 endereços da Rede 1, em 61 endereços da Rede 2 e, em 30 endereços da Rede 3. Uma configuração válida para o host 1, na rede 2, quanto ao seu endereço IP, máscara de sub-rede e gateway default, respectivamente, é (A) 199.120.100.61, 255.255.255.224, 199.120.100.61 (B) 199.120.100.62, 255.255.255.224, 199.120.100.63 (C) 199.120.100.63, 255.255.255.128, 199.120.100.62 (D) 199.120.100.64, 255.255.255.128, 199.120.100.65 (E) 199.120.100.66, 255.255.255.192, 199.120.100.65

• Exercício retirado da prova objetiva do Concurso IBGE - Edital Nº. 06/2009 para o cargo de Análise de Sistemas/Suporte à Comunicação de Rede

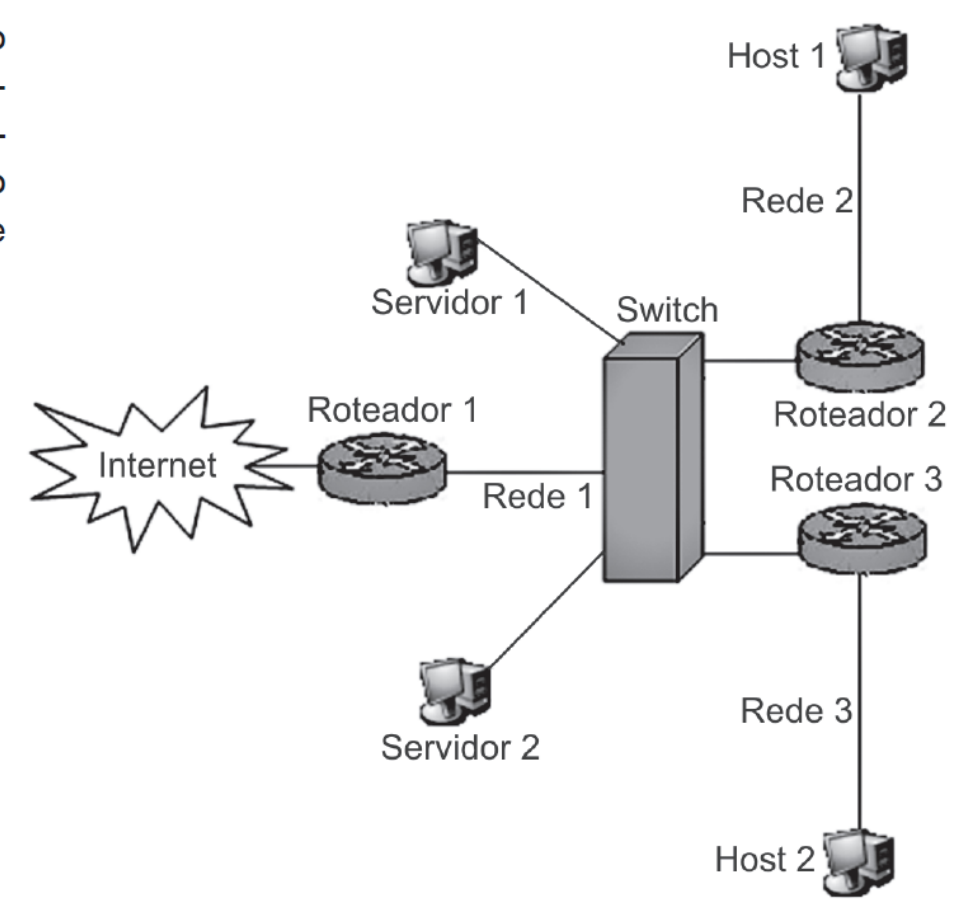

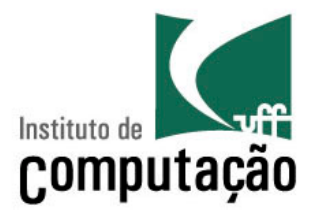

#### 35

O administrador da rede representada na figura recebeu o endereço IP 199.120.100.0 para utilizá-lo em 24 endereços da Rede 1, em 61 endereços da Rede 2 e, em 30 endereços da Rede 3. Uma configuração válida para o host 1, na rede 2, quanto ao seu endereço IP, máscara de sub-rede e gateway default, respectivamente, é (A) 199.120.100.61, 255.255.255.224, 199.120.100.61 (B) 199.120.100.62, 255.255.255.224, 199.120.100.63 (C) 199.120.100.63, 255.255.255.128, 199.120.100.62 (D) 199.120.100.64, 255.255.255.128, 199.120.100.65 (E) 199.120.100.66, 255.255.255.192, 199.120.100.65

• Exercício retirado da prova objetiva do Concurso IBGE - Edital Nº. 06/2009 para o cargo de Análise de Sistemas/Suporte à Comunicação de Rede

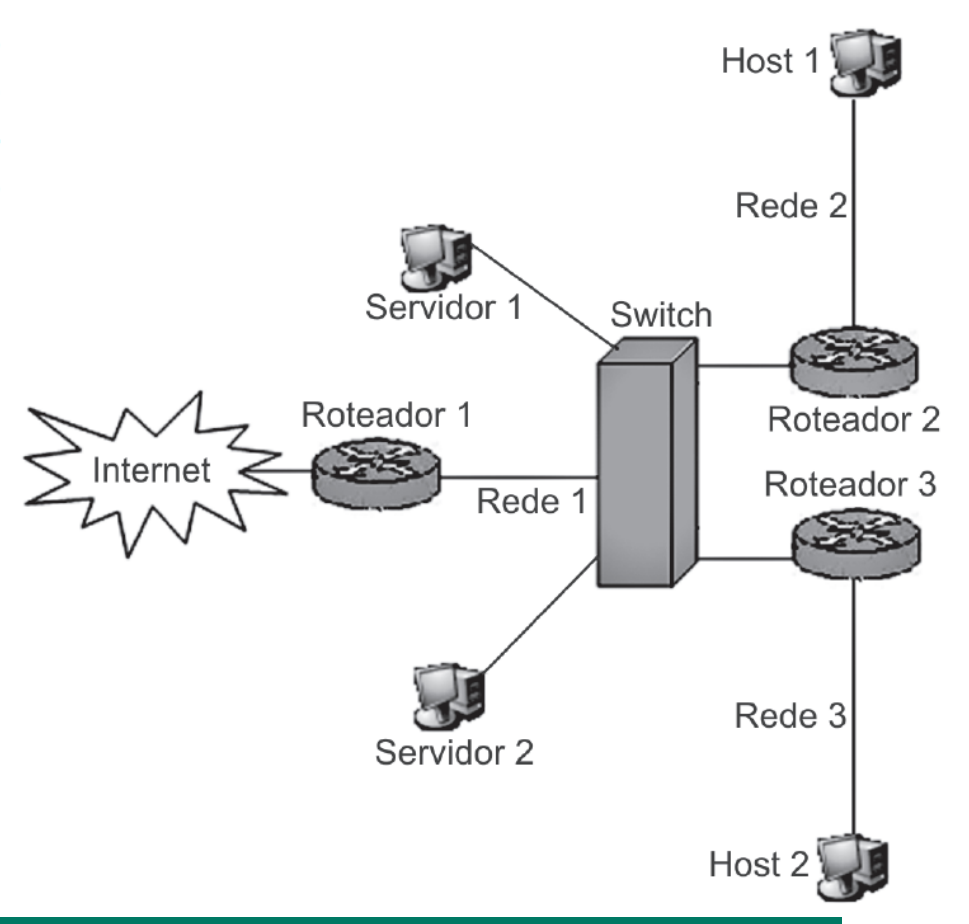

**Host 1 está na Rede2: 61 endereços** à **26 = 64 endereços**  à **prefixo de 32-6 = 26 bits** à **máscara deve ser 255.255.255.192**

## Exemplo Prático: RedeUFF

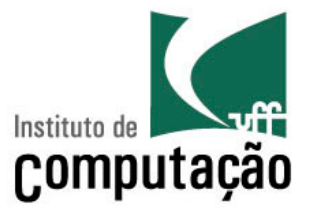

• UFF: 200.20.0/20  $\rightarrow$  200.20.0.0 até 200.20.15.255  $-2^{12}$  = 4096 endereços

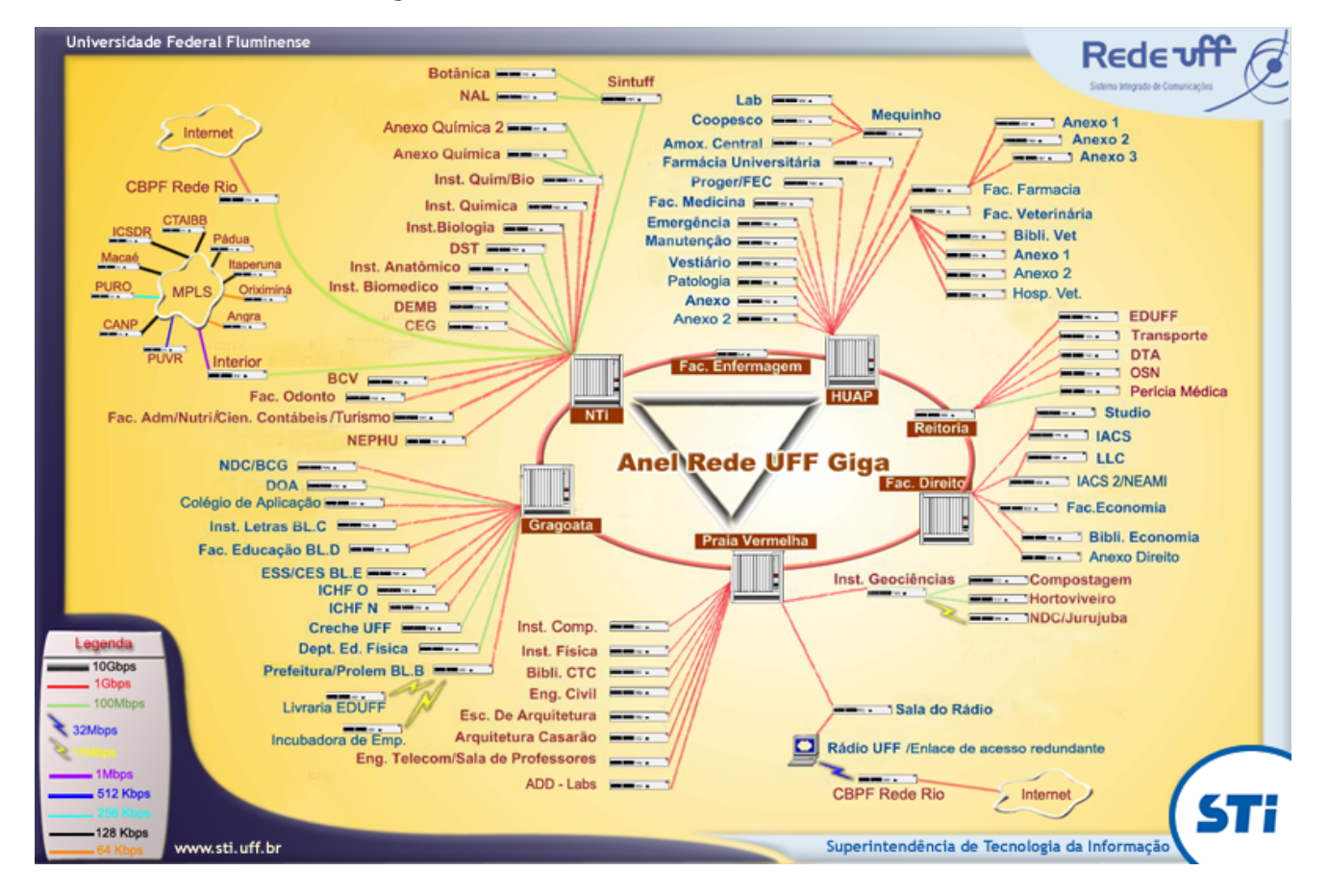

# Exemplo Prático: RedeUFF

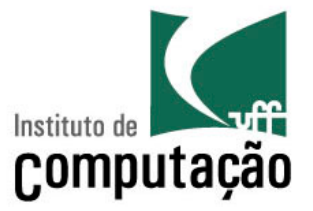

• UFF: 200.20.0/20  $\rightarrow$  200.20.0.0 até 200.20.15.255  $-2^{12}$  = 4096 endereços

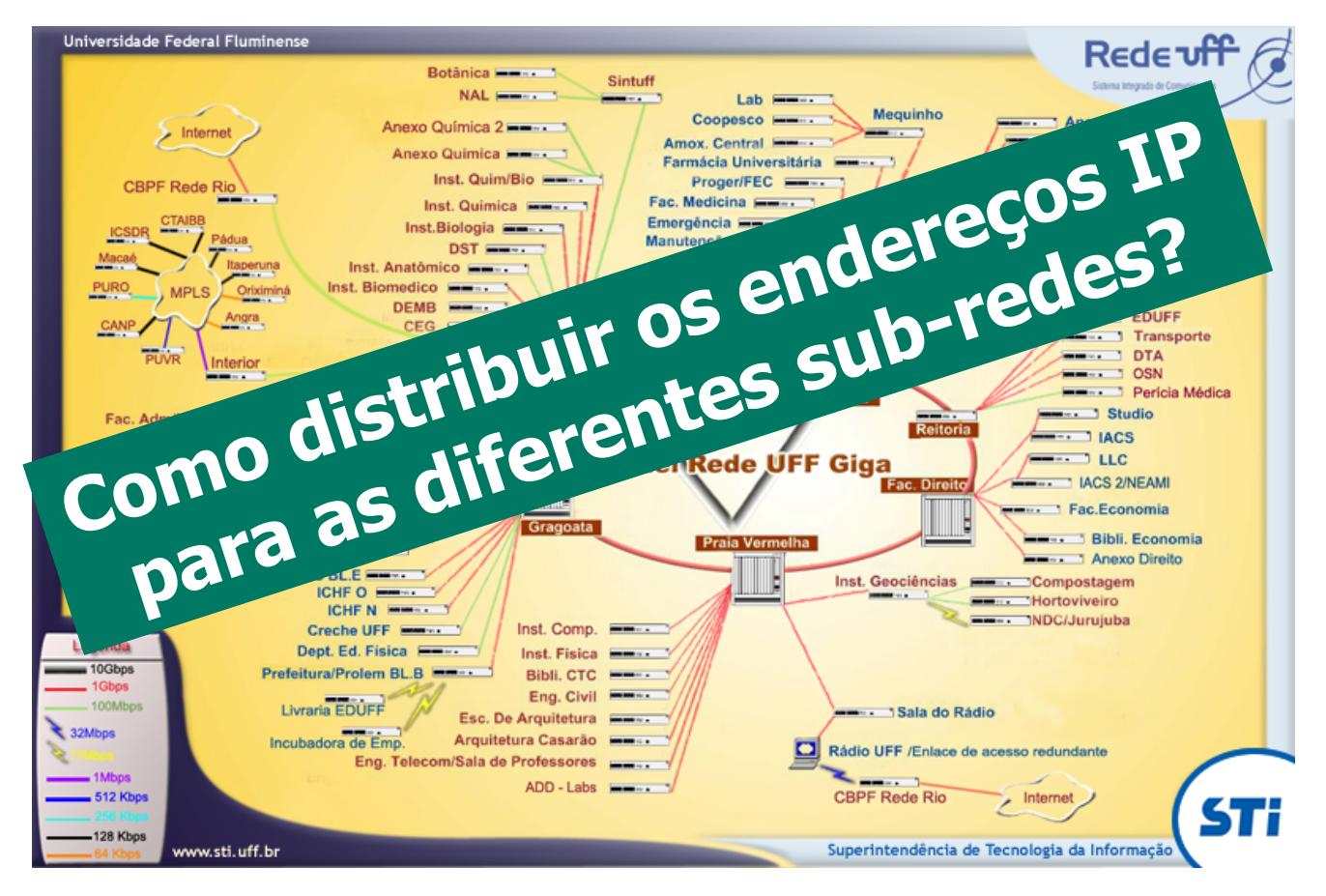

# Exemplo Prático: RedeUFF

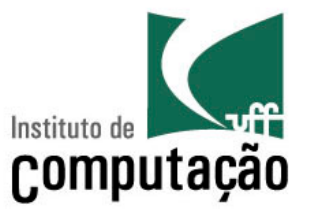

- Alocação de endereços: subdivisão do 200.20.0/20
	- IC: 200.20.15.0/24  $\rightarrow$  2<sup>8</sup> = 256 endereços
	- Mídiacom: 200.20.10.64/27  $\rightarrow$  2<sup>5</sup> = 32 endereços
	- Eng. Telecomunicações: 3 "/27" (200.20.10.0/27, 200.20.10.32/27, 200.20.10.96/27)  $\rightarrow$  3 x 2<sup>5</sup> = 96 endereços
	- Etc.

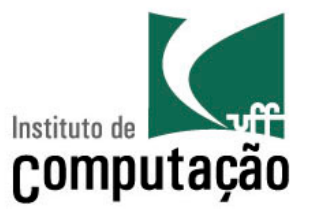

• Exemplo do Provedor X

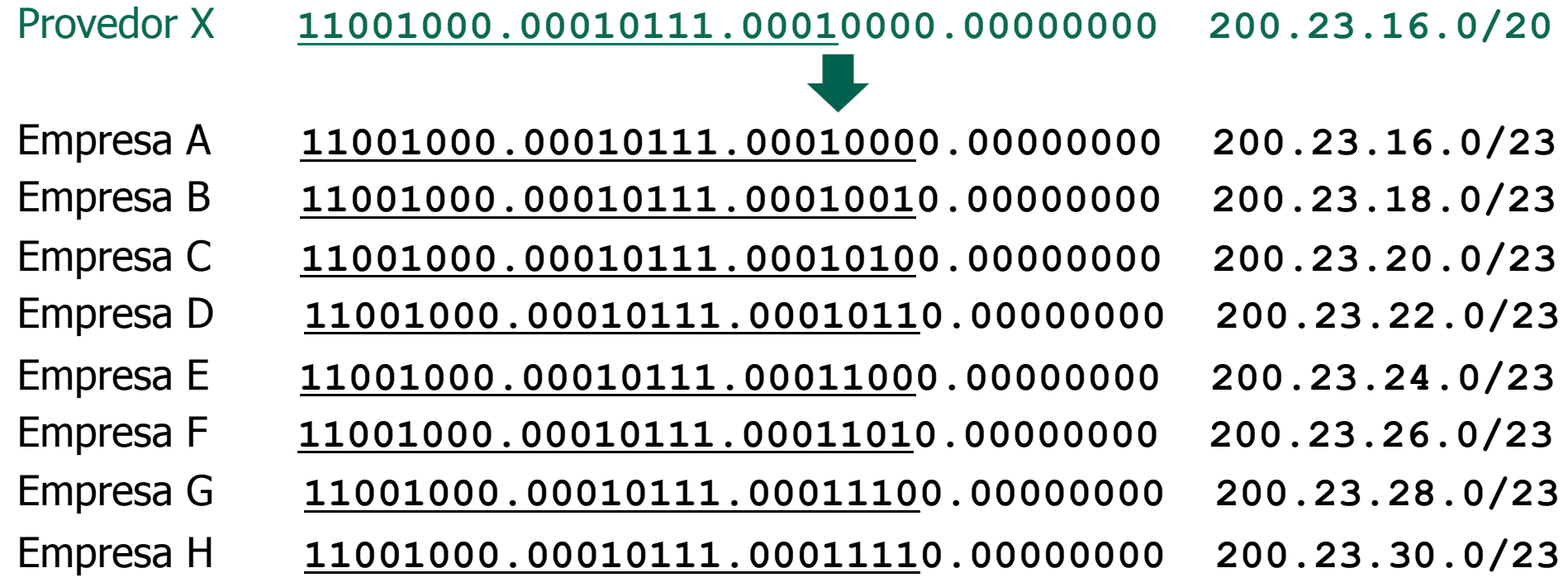

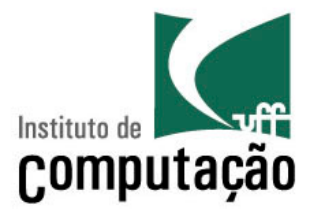

• Exemplo do Provedor X

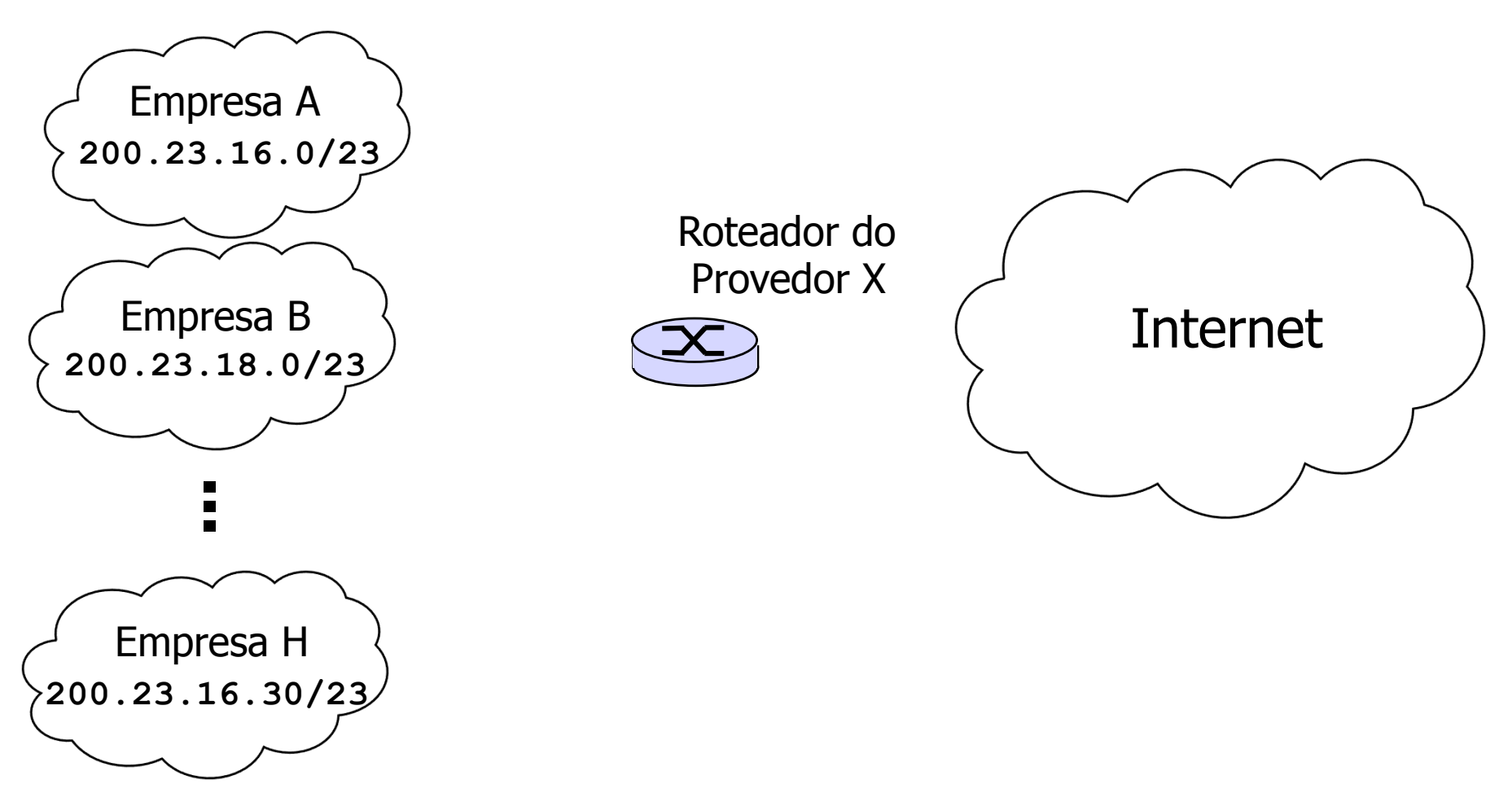

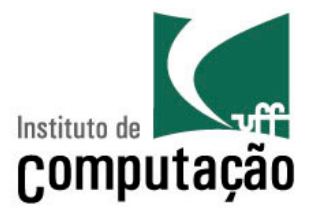

• Exemplo do Provedor X

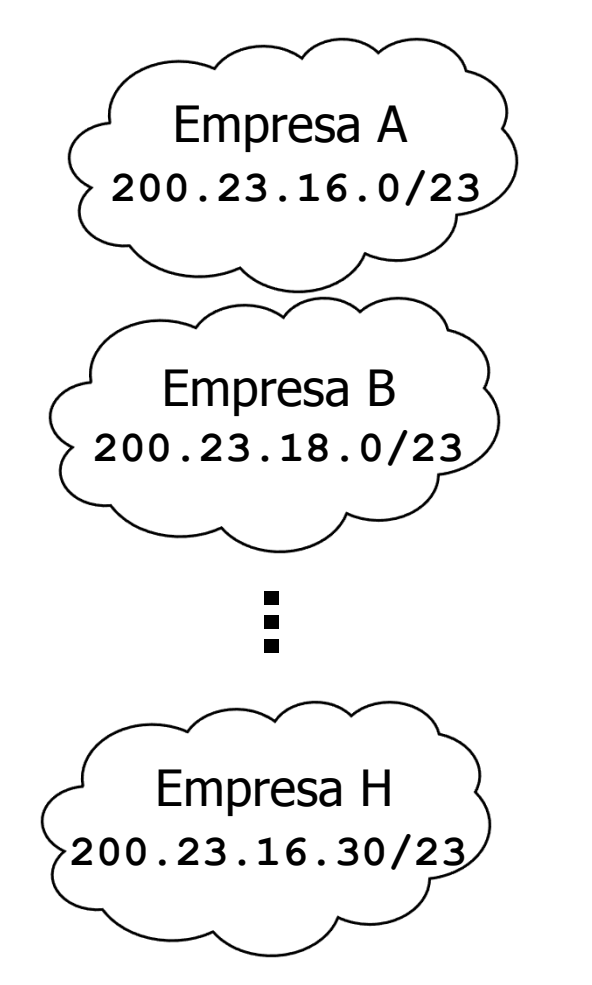

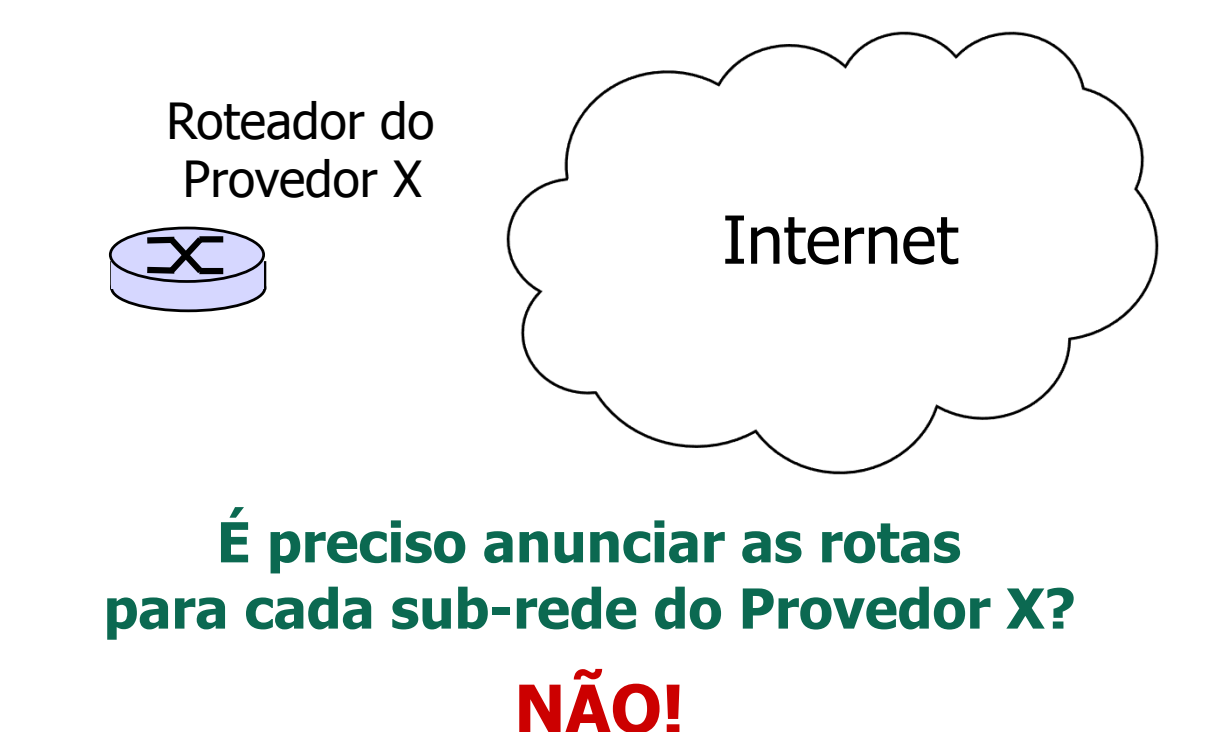

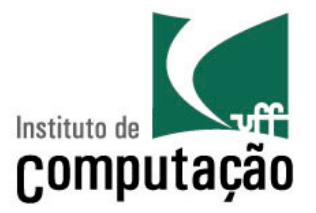

• Exemplo do Provedor X

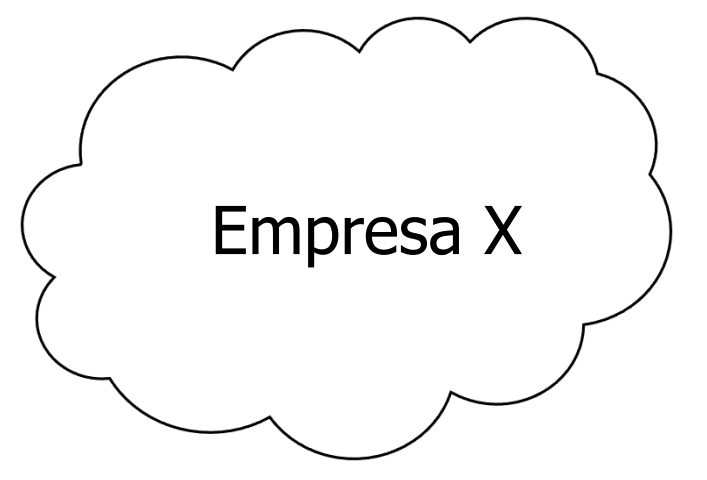

A organização da rede interna não importa para o mundo externo (nuvem)

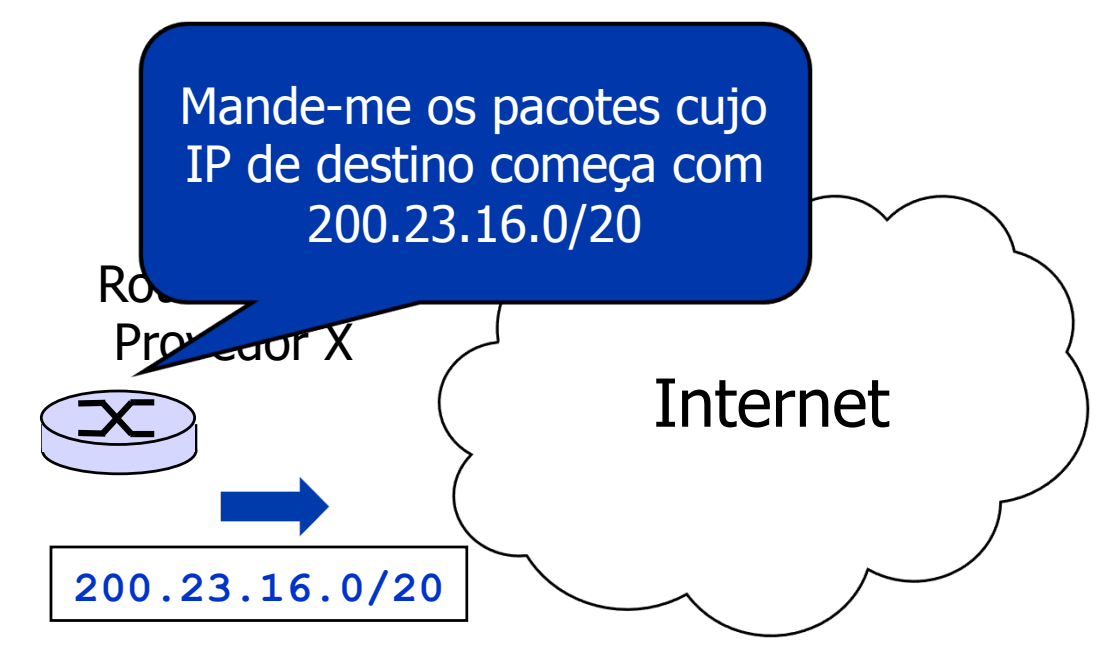

**A hierarquia permite que as rotas sejam agregadas** 

Tabelas de roteamento **menores** 

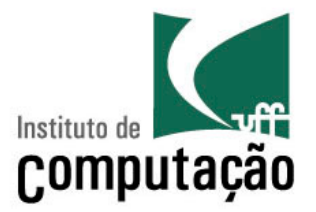

• Dois Provedores X e Y

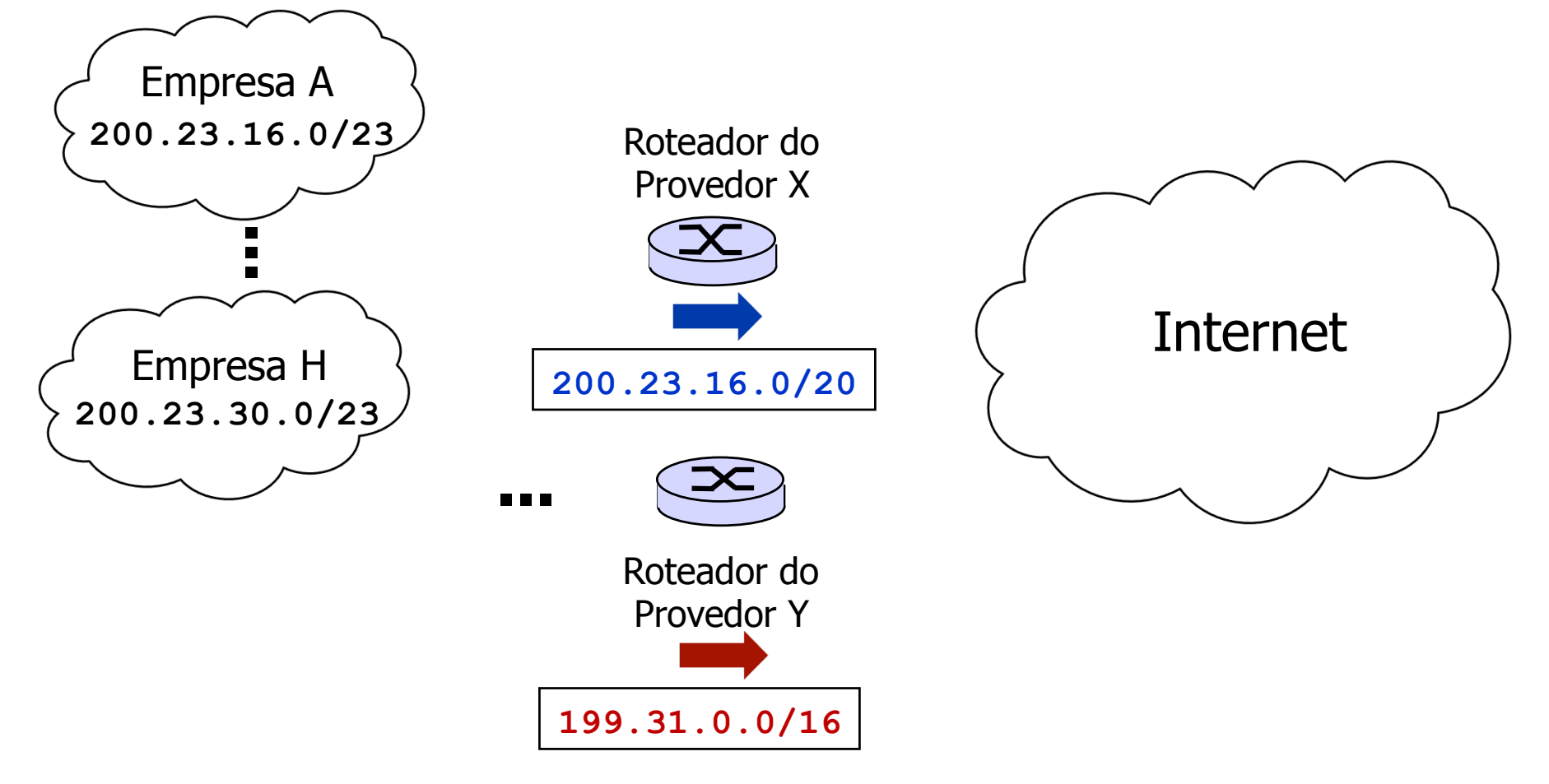

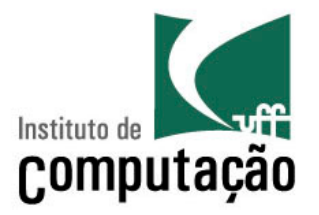

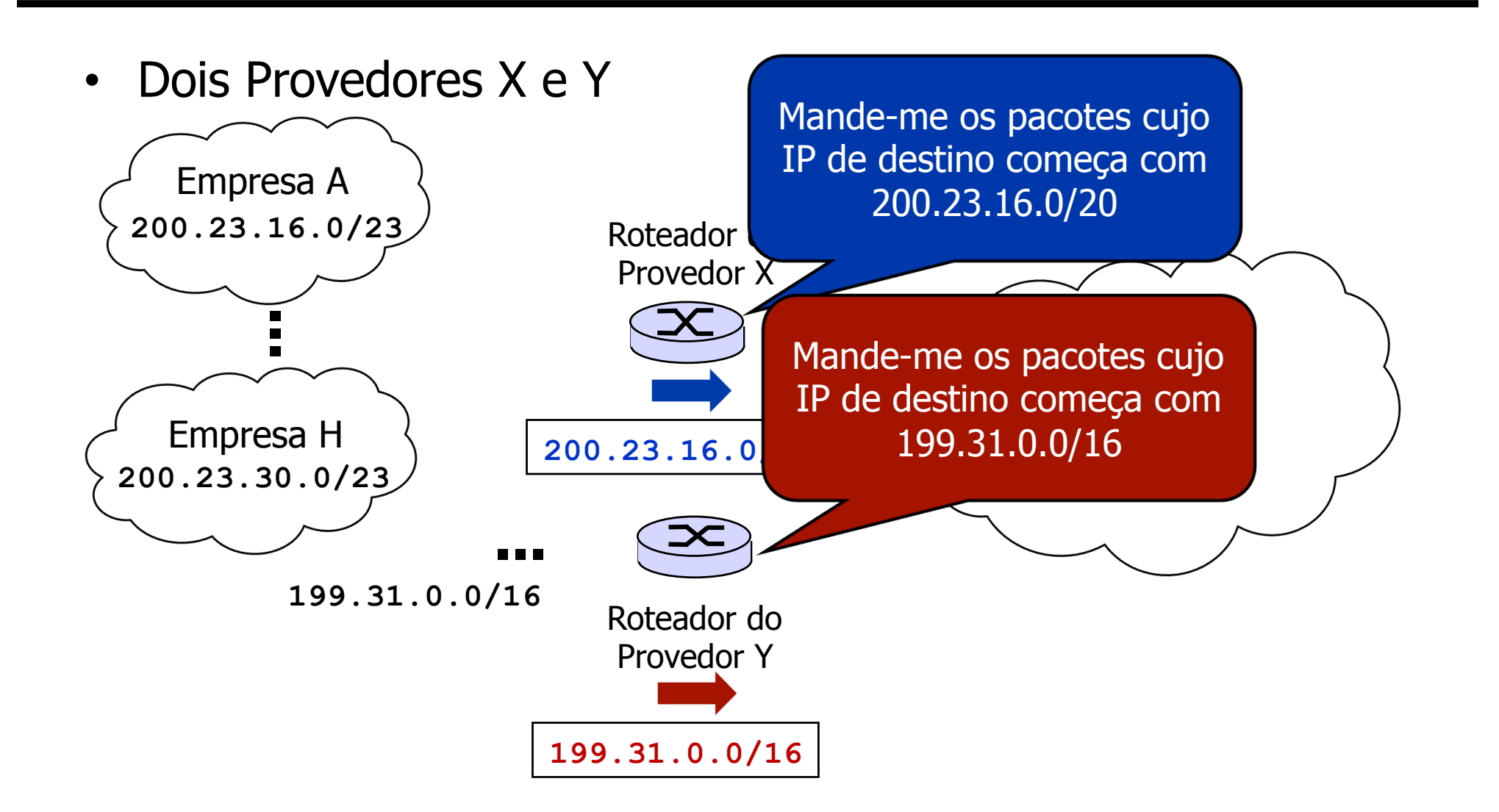

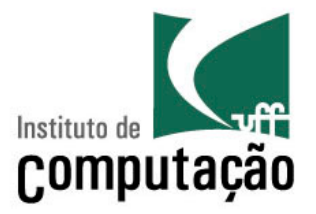

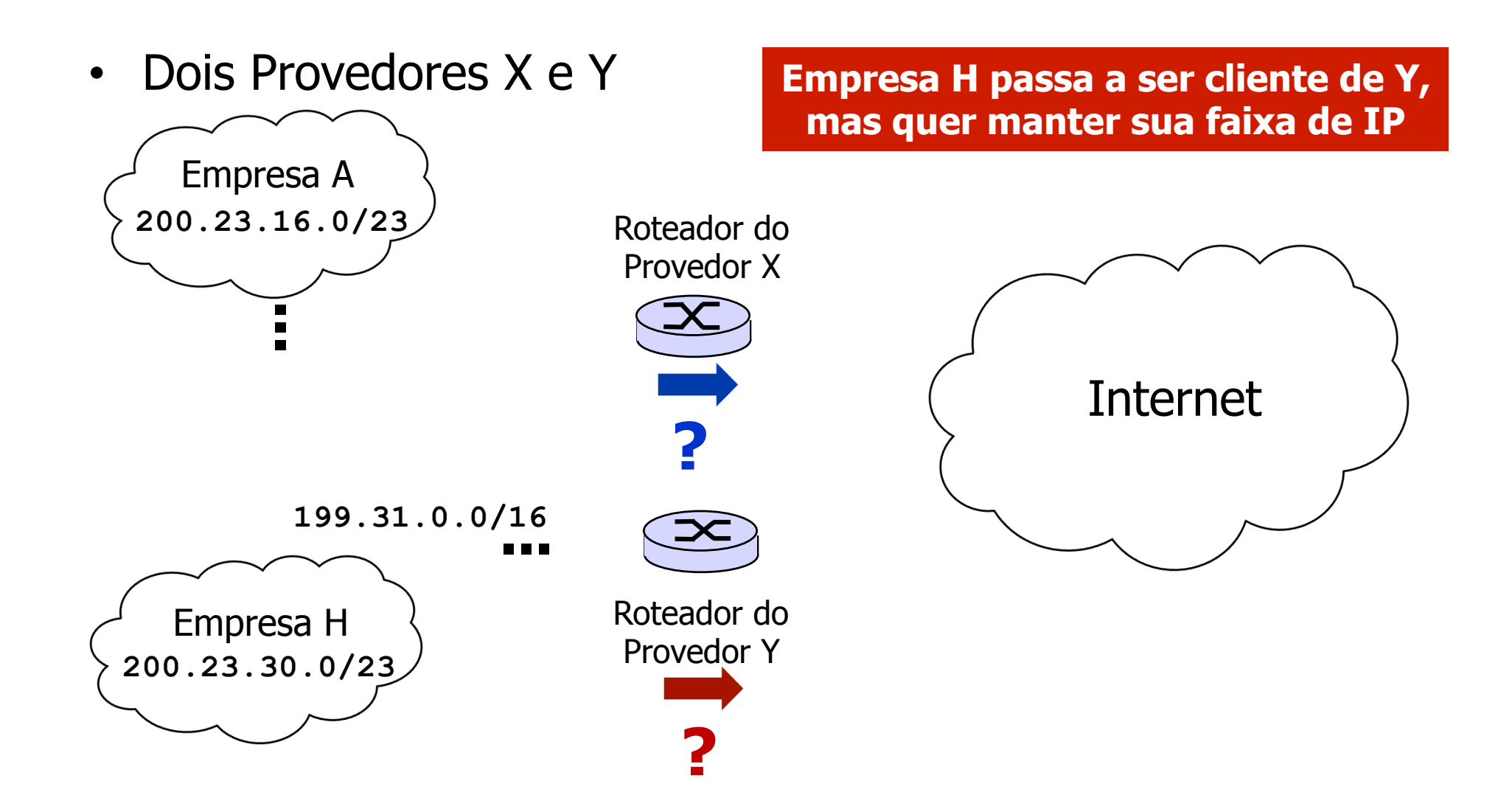

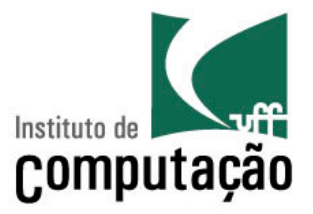

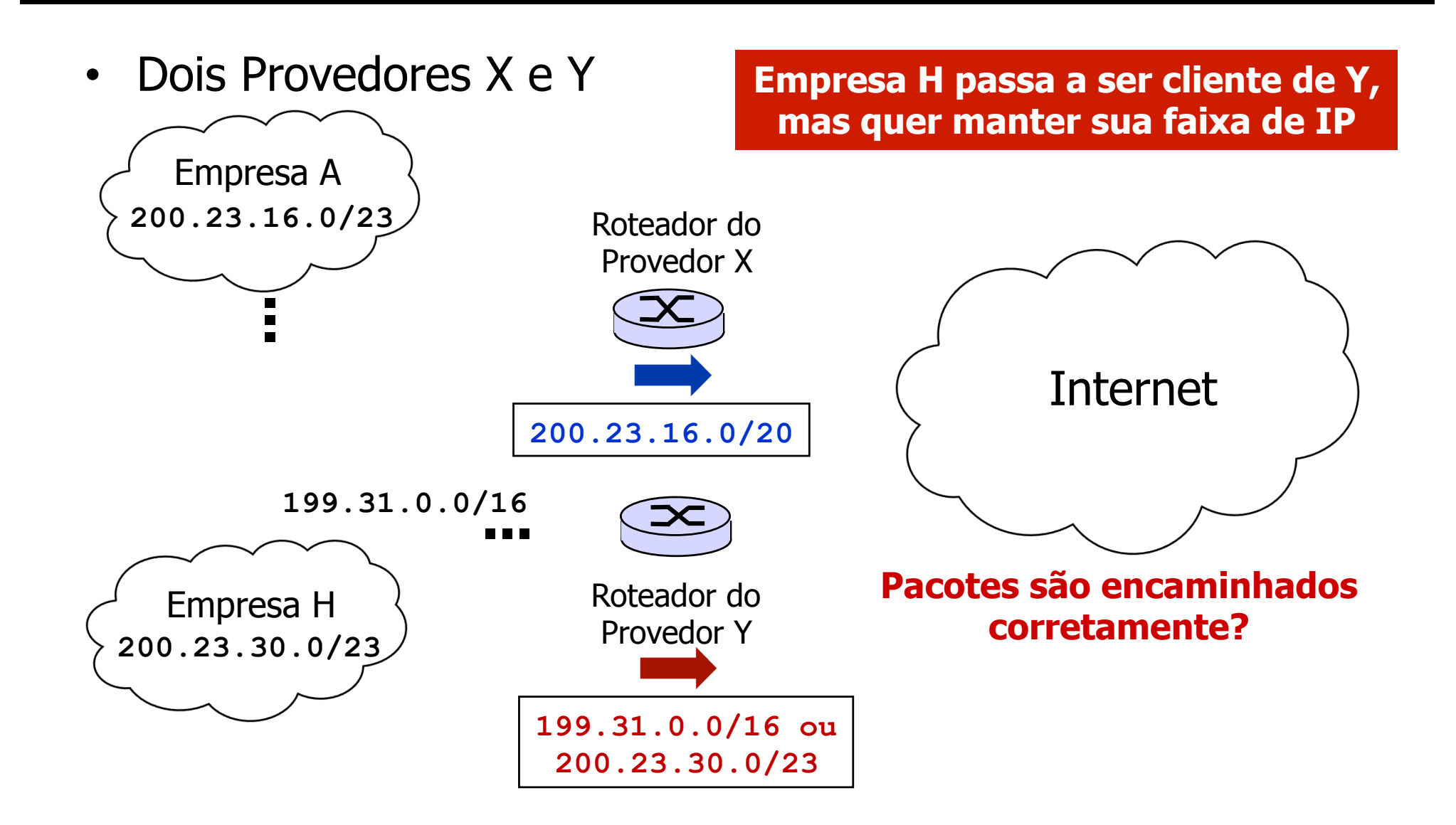

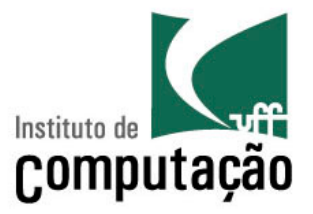

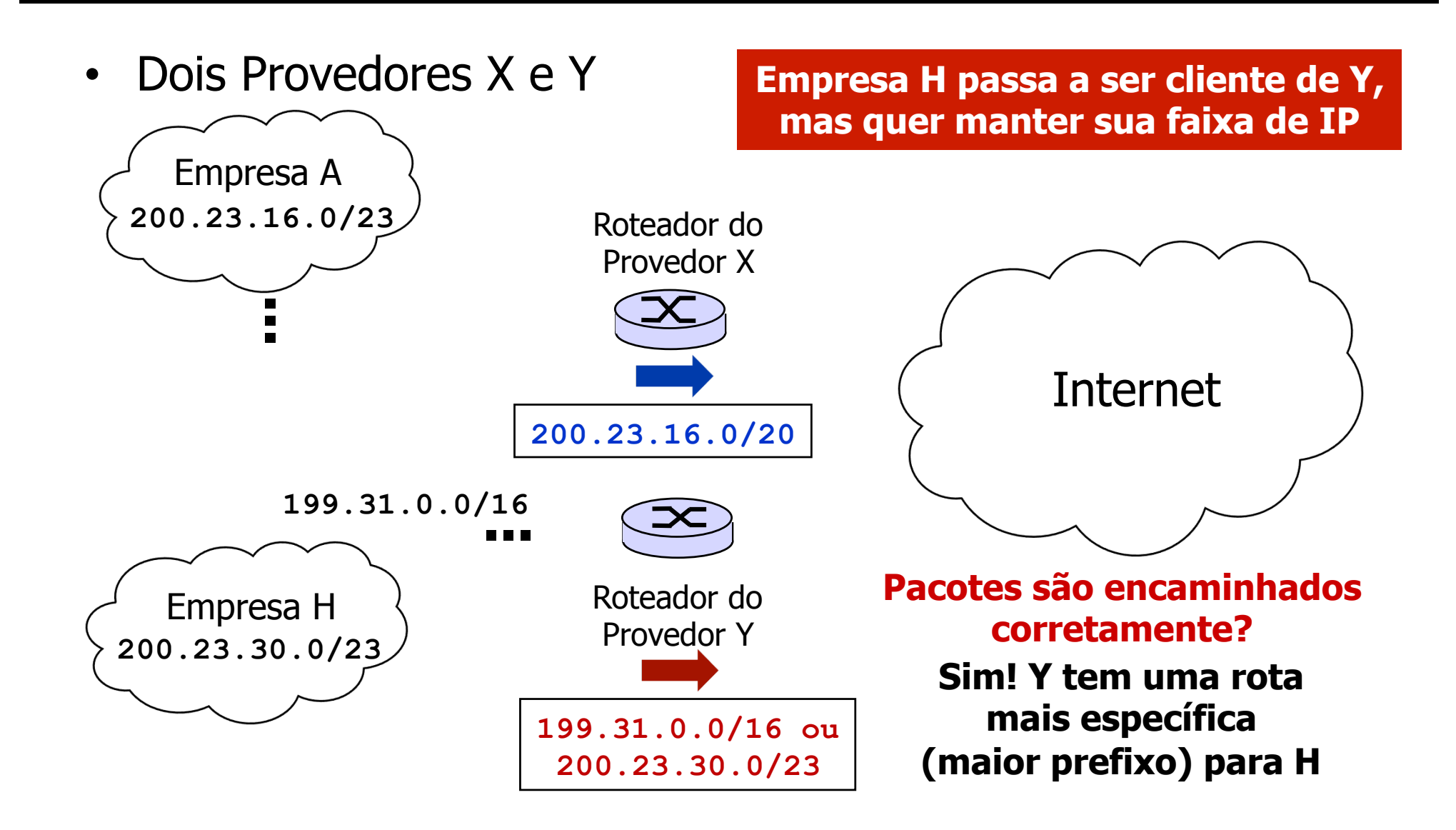

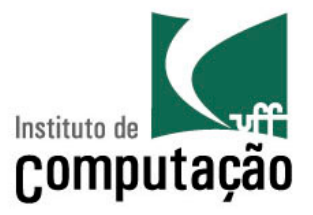

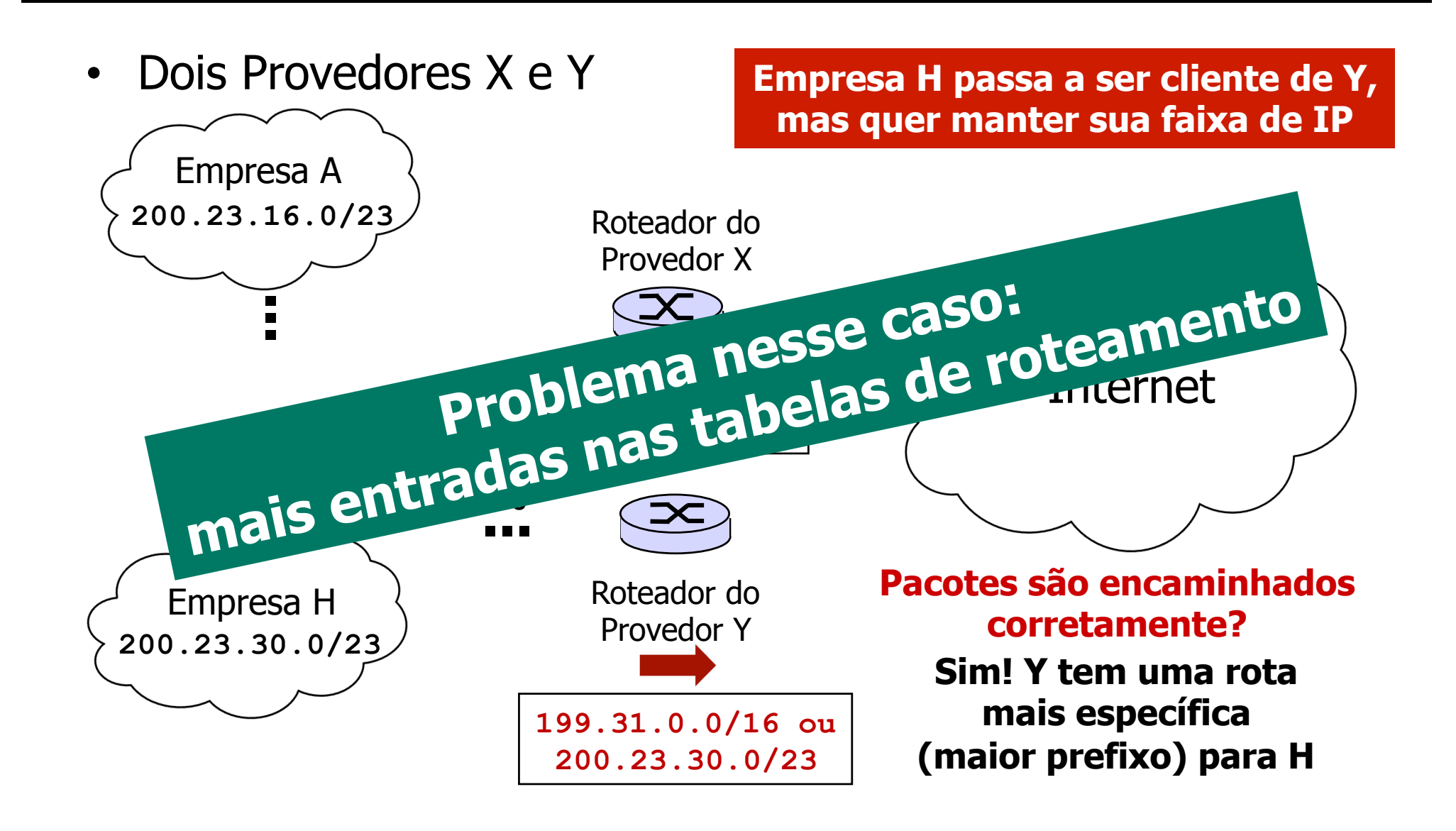

#### Endereços e Interfaces

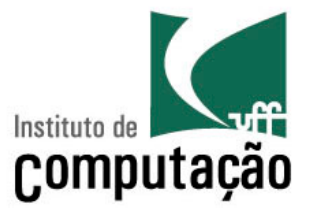

- Endereços IP identificam **interfaces de rede** 
	- **NÃO** identificam estações
		- Uma única estação pode ter várias interfaces de rede
- Uma estação com várias interfaces de rede possui vários endereços IP
	- Estação multi-homed
		- Exs. roteadores, estações que balanceiam o tráfego entre diversas redes
- Cada endereço pertence a uma sub-rede, que geralmente corresponde a uma "rede física"

#### Endereços e Interfaces

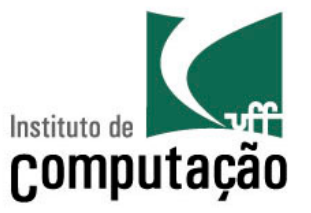

- Entradas na tabela de roteamento dos roteadores
	- Normalmente apontam para **sub-redes** 
		- Entretanto, podem eventualmente apontar para endereços de máquinas

**[user@exemplo ~]\$ route -n Tabela de Roteamento IP do Kernel Destino Roteador MáscaraGen. Opções Métrica Ref Uso Iface 200.20.10.64 0.0.0.0 255.255.255.224 U 0 0 0 eth0 169.254.0.0 0.0.0.0 255.255.0.0 U 0 0 0 eth0 0.0.0.0 200.20.10.65 0.0.0.0 UG 0 0 0 eth0** 

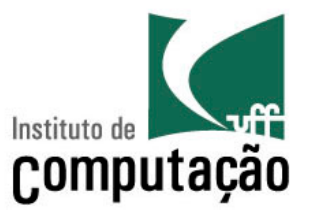

- Endereço de rede
	- Usado para identificar uma rede
	- Geralmente, o primeiro endereço IP da faixa de endereços
		- $Fx1: 200.20.15.0 \rightarrow$  Rede do IC
		- Ex2.: 200.20.10.64  $\rightarrow$  Rede do Mídiacom
- O "**0**" pode ser utilizado como **endereço de origem de um pacote IP**, quando o número de rede é desconhecido, portanto:
	- **0.0.0.0** significa "esta estação nesta rede"
	- **0.X.Y.Z** significa "a estação **X.Y.Z** nesta rede"
		- Utilizado por ex. quando uma estação está iniciando

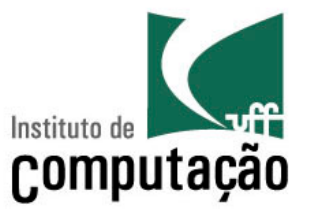

- Difusão limitada (limited broadcast)
	- Formado por todos os bits em "**1**" **255.255.255.255**
	- Só pode ser utilizado como **endereço de destino**
	- Pacote é enviado a todas as estações da sub-rede
	- Não é retransmitido por um roteador

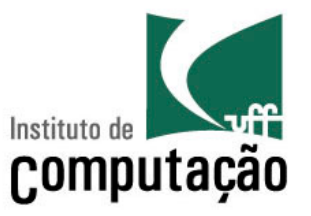

- Difusão direcionada (directed broadcast)
	- Todos os bits da "parte estação" do endereço são colocados em "**1**"
		- Ex.  $'A.255.255.255'', "C.C.C.255"$
	- Com sub-redes a mesma regra é válida
		- Todos os bits do complemento da máscara são colocados em "**1**"
			- −Ex1.: 200.20.15.255 → End. de *broadcast* do IC
			- −Ex2.: 200.20.10.95 → End. de *broadcast* do Mídiacom

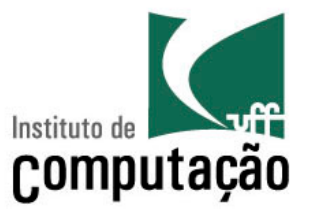

- Consequências
	- Não existe sub-rede identificada apenas por **0**'s,
	- Assim como não existe sub-rede identificada apenas por **1**'s
	- O tamanho da sub-rede é maior ou igual a 2 bits

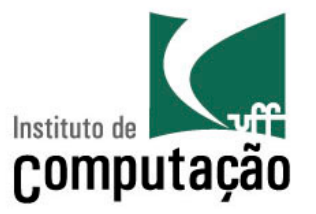

- **ATENÇÃO** ao projetar uma rede
	- Considerar os endereços de rede e de broadcast
- Exemplo: 200.20.15.0/24  $\rightarrow$  2<sup>8</sup> = 256 endereços
	- É possível ter até (256 2) = 254 estações na sub-rede
		- Endereço de rede: 200.20.15.0
		- Endereço de broadcast: 200.20.15.255

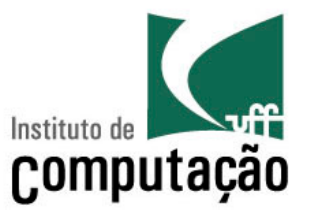

#### 44

Dado o endereço IP 130.4.102.1 e máscara 255.255.252.0, qual é o último endereço IP válido na sub-rede?

- (A) 130.4.102.254
- (B) 130.4.102.255
- $(C)$  130.4.103.1
- (D) 130.4.103.254
- (E) 130.4.103.255

• Exercício retirado da prova objetiva do Concurso IBGE - Edital Nº. 06/2009 para o cargo de Análise de Sistemas/Suporte à Comunicação de Rede

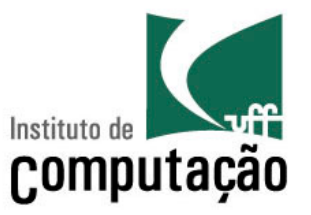

#### 44

Dado o endereço IP 130.4.102.1 e máscara 255.255.252.0, qual é o último endereço IP válido na sub-rede?

- (A) 130.4.102.254
- (B) 130.4.102.255
- (C) 130.4.103.1
- 130.4.103.254
- (E) 130.4.103.255

• Exercício retirado da prova objetiva do Concurso IBGE - Edital Nº. 06/2009 para o cargo de Análise de Sistemas/Suporte à Comunicação de Rede

**IP: 10000010.00000100.01100110.00000001 Masc.: 11111111.11111111.11111100.00000000** 

**Pref:: 10000010.00000100.01100100.00000000 130.4.100/22 00,01,10,11** 

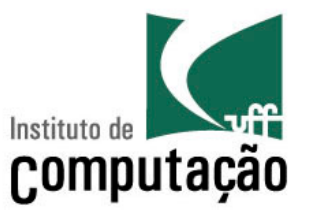

#### 44

Dado o endereço IP 130.4.102.1 e máscara 255.255.252.0, qual é o último endereço IP válido na sub-rede?

- (A) 130.4.102.254
- (B) 130.4.102.255
- (C) 130.4.103.1
- 130.4.103.254
- (E) 130.4.103.255

• Exercício retirado da prova objetiva do Concurso IBGE - Edital Nº. 06/2009 para o cargo de Análise de Sistemas/Suporte à Comunicação de Rede

**IP: 10000010.00000100.01100110.00000001**  Masc.: 11111111.11111111.1111111100.00000000

**Pref:: 10000010.00000100.01100100.00000000 130.4.100/22 00,01,10,11** 

Não considerar o *broadcast* 130.4.103.255

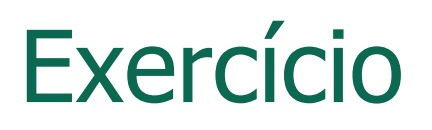

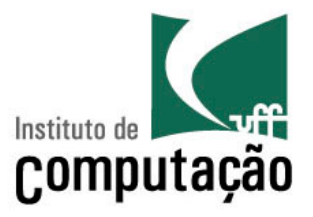

- O administrador da Rede A representada na figura ao lado possui a faixa de endereços IP iniciada por 200.120.100.0, que deve ser dividida entre suas sub-redes. A Rede 1 possui 24 estações, a Rede 2 possui 61 estações e a Rede 3 possui 30 estações. Com base nessas informações determine:
	- 1. O comprimento do prefixo da Rede A, considerando o menor comprimento do número de estação possível para acomodar as três sub-redes de A.
	- 2. Uma configuração válida para o endereço IP e a máscara de sub-rede da Estação X. Justifique sua resposta, indicando passo-a-passo como foram definidas as faixas de endereços IP para cada sub-rede e citando quais os endereços de rede e a máscara de subrede atribuídos para as Redes 1, 2 e 3.

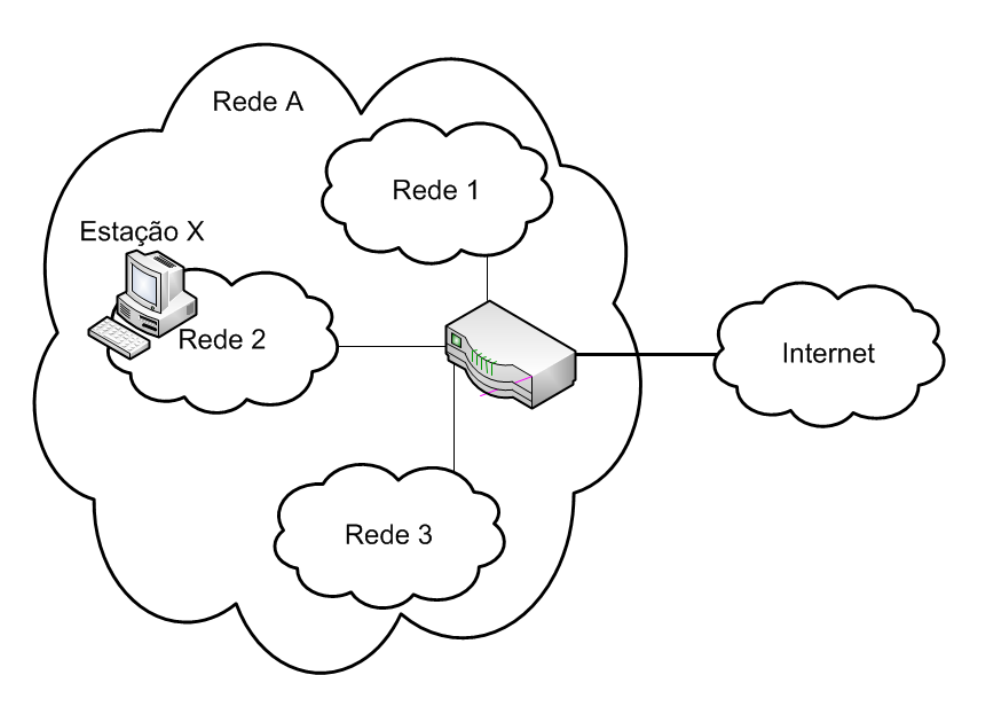

#### Dynamic Host Configuration Protocol (DHCP)

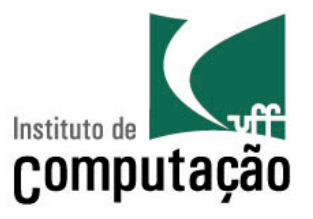

- A premissa até o momento é que cada estação conhece o seu próprio endereço IP
	- Endereço pré-configurado
- Entretanto, isso pode nem sempre ser verdade...
	- Nesses casos, é necessário obter um endereço IP
- Alguns protocolos com essa finalidade são
	- RARP: Reverse Address Resolution Protocol
	- BOOTP: Bootstrap Protocol
	- DHCP
		- Mais utilizado atualmente

#### Dynamic Host Configuration Protocol (DHCP)

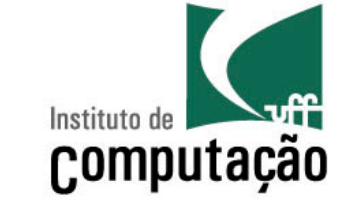

- Aloca automaticamente endereços IP para estações em uma sub-rede
	- Os endereços podem ser reusados
- Passa outras informações adicionais
	- Ex. Rota default, máscara de sub-rede, servidor DNS
- Utiliza uma arquitetura cliente-servidor
	- Cliente DHCP
		- Estação que solicita parâmetros de configuração de rede
	- Servidor DHCP
		- Estação que responde as solicitações por parâmetros de configuração das estações clientes

#### Dynamic Host Configuration Protocol (DHCP)

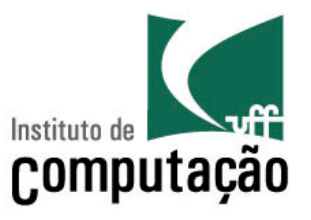

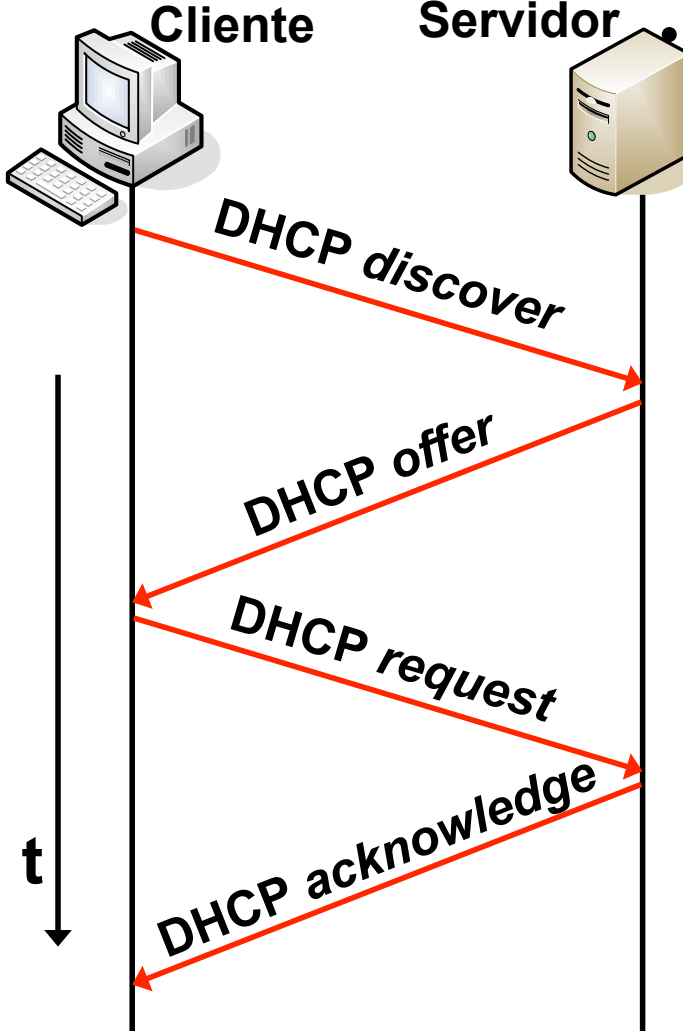

• Processo realizado em 4 etapas:

- DHCP discover
	- Cliente envia mensagem em *broadcast* para descobrir os servidores disponíveis
- DHCP offer:
	- Servidores DHCP disponíveis respondem com um endereço IP disponível e outras configurações de rede
- DHCP request
	- Cliente escolhe uma das ofertas recebidas e solicita individualmente a um servidor as suas configurações
- DHCP acknowledge
	- Servidor envia endereço IP e as outras configurações de rede

#### Exemplo DHCP

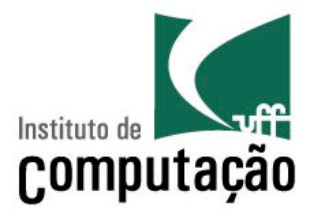

- DHCP usa UDP
	- servidor porta 67 e
	- cliente porta 68

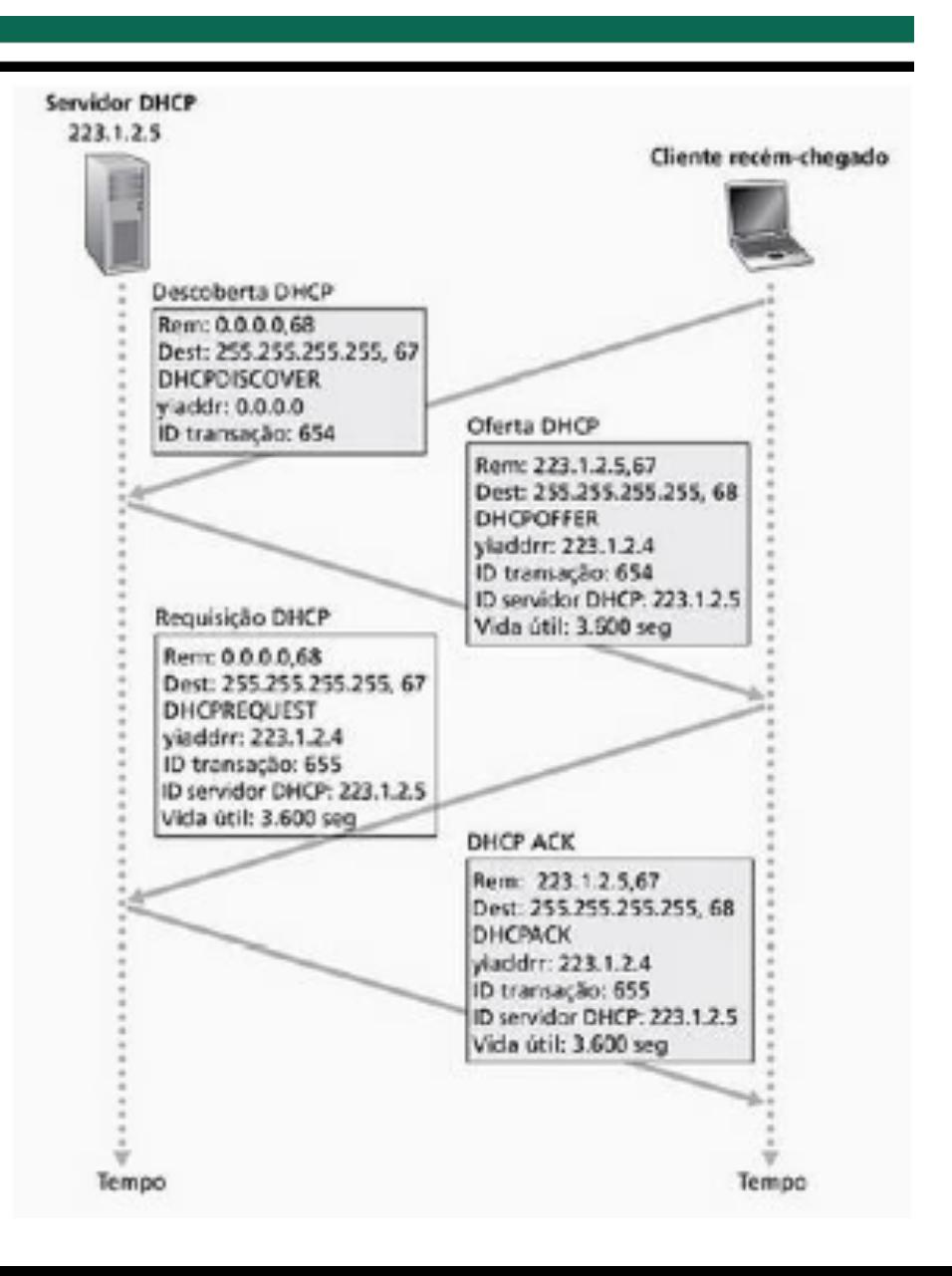

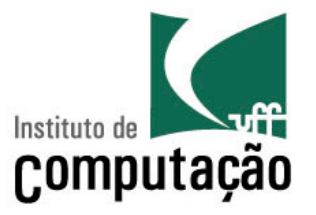

- Recurso utilizado inicialmente para contornar a possível escassez de endereços IP
	- Usado por mais da metade dos usuários domésticos nos EUA
- Endereço IP público X Endereço IP privado
	- Endereço IP público
		- Definido em escopo global  $\rightarrow$  Internet
			- −Endereço roteável
	- Endereço IP privado
		- Definido em escopo local  $\rightarrow$  rede local
			- −Endereço não roteável
				- » Blocos de endereços definidos pelo IANA: Rede 10.0.0.0/8, 192.168.0.0/16 e 172.16.0.0/12

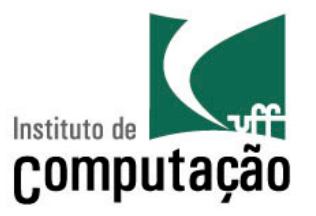

- IP masquerading
	- Processo de tradução dos endereços de uma rede local com endereços privados para endereços públicos
		- Consiste em "mascarar" um espaço de endereços privados para Internet
	- Roteador deve manter estado dos fluxos que possuem pacotes traduzidos
		- Necessário para encaminhar respostas para a origem
	- Roteador responsável pela tradução pode converter...
		- Endereço IP da origem para endereço IP próprio
		- Porta de origem para uma porta conhecida

#### Network Address Translation (NAT)

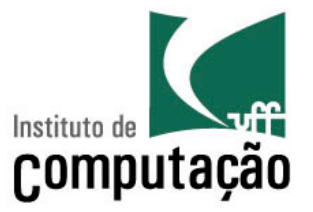

• Estrutura

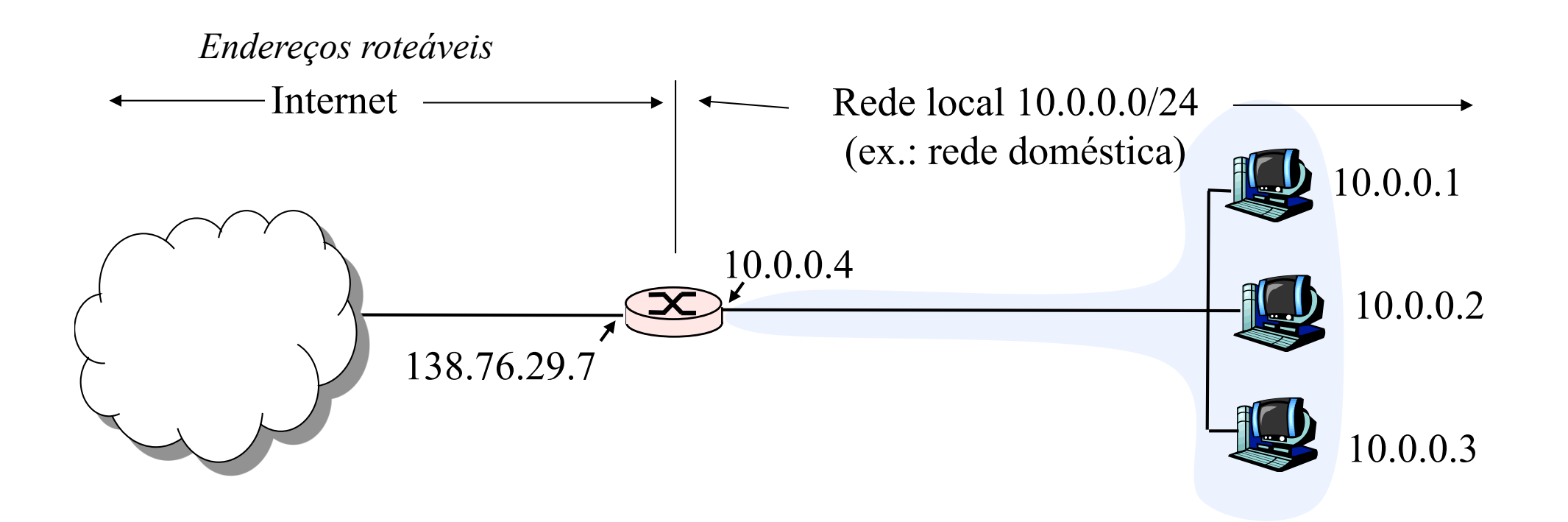

#### Network Address Translation (NAT)

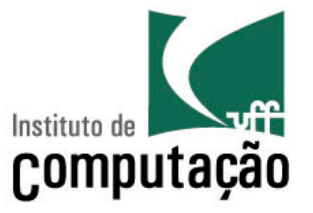

• Funcionamento

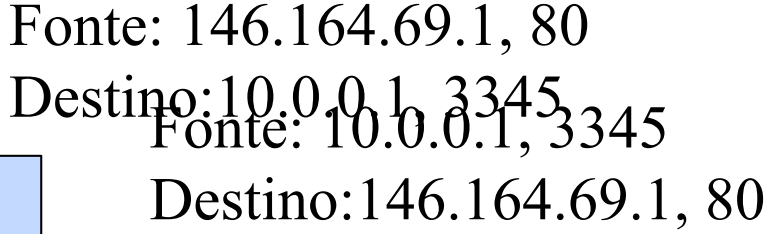

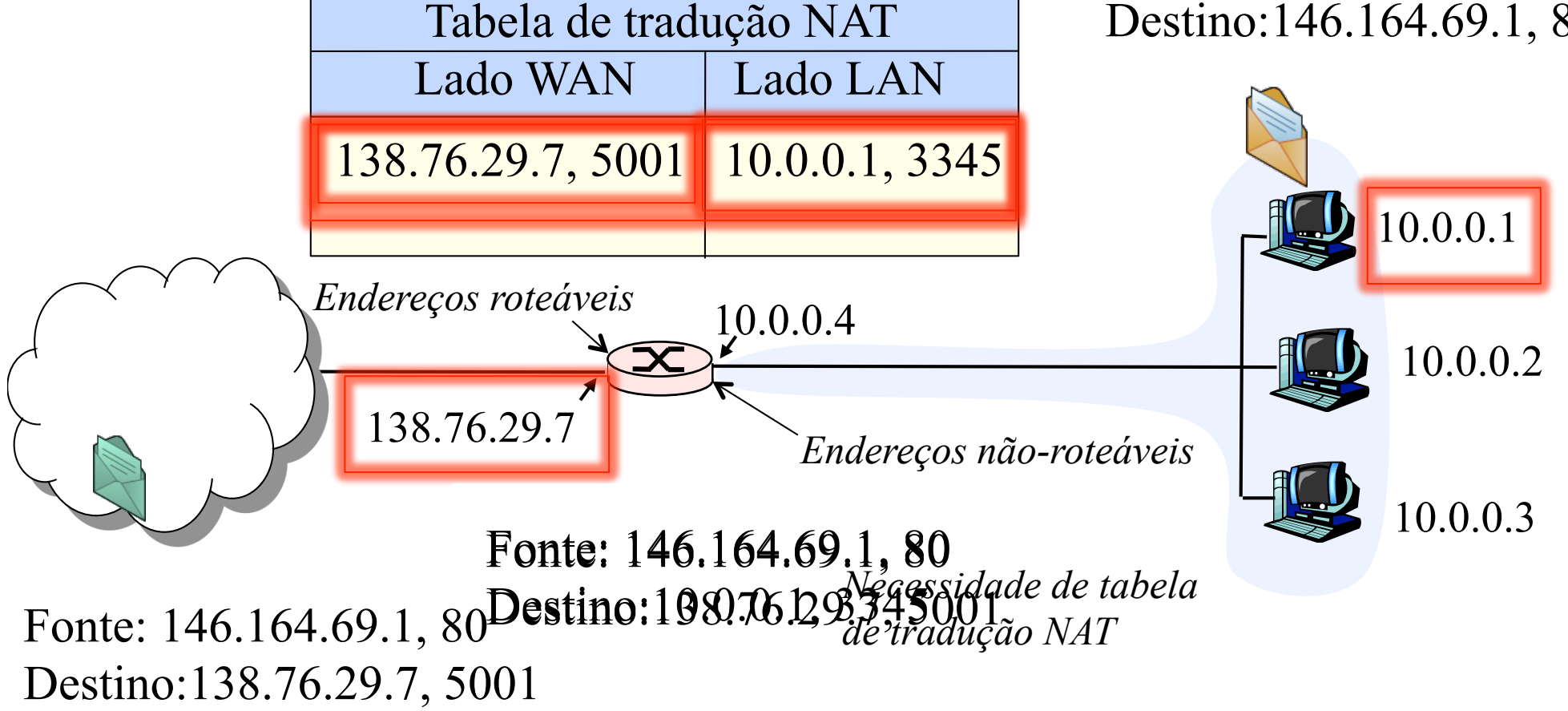

Network Address Translation (NAT)

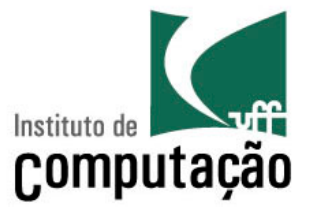

- Quebra do requisito fim-a-fim da Internet
	- Nós na Internet não conseguem se comunicar com nós "atrás" de dispositivos NAT
		- Prejudicam as aplicações par-a-par
- Soluções
	- Mapeamento de portas
		- NAT estático
	- UPnP (Universal Plug-and-Play)
		- Padrão que utiliza protocolos para realizar mapeamento automático de portas
	- Uso de nós intermediários
		- Ex.: Skype

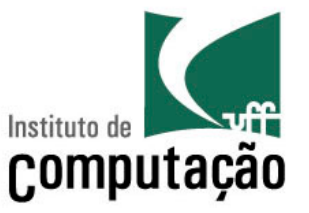

- Problema: cliente quer se conectar com servidor, cujo endereço é 10.0.0.1
	- Endereço do servidor é local à LAN que usa NAT
		- Cliente não pode usá-lo como endereço de destino
	- Único endereço válido externamente é o do roteador: 138.76.29.7

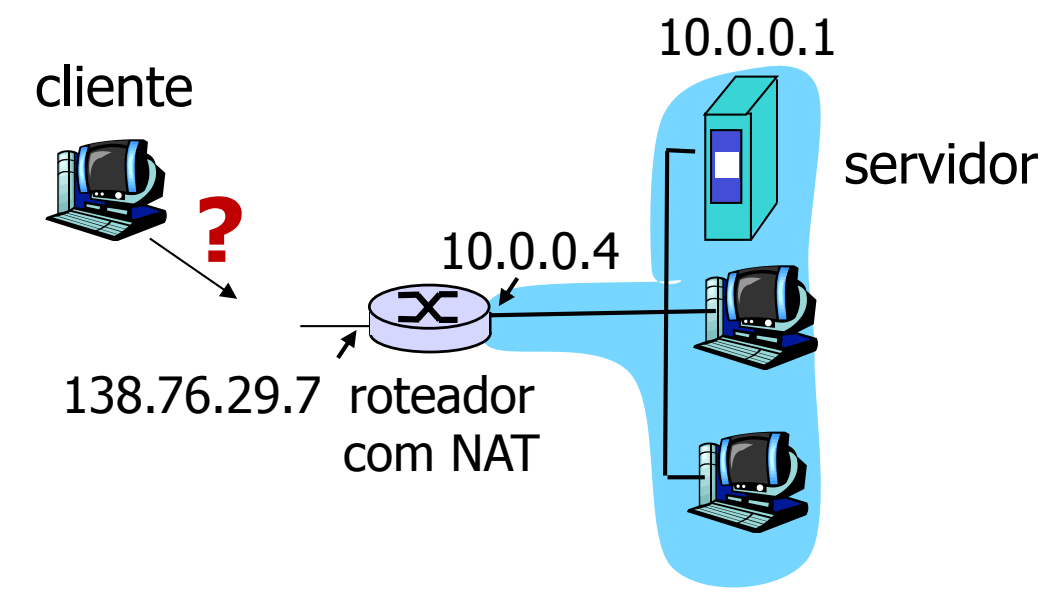

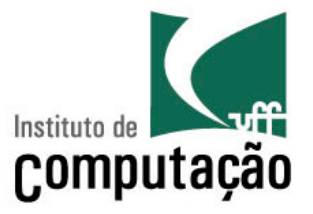

- Solução 1: Configurar o roteador NAT **estaticamente** para encaminhar pedidos de requisição de conexão em uma dada porta para o servidor
	- Ex.: (138.76.29.7, porta 2500) sempre é encaminhado para (10.0.0.1, porta 25000)

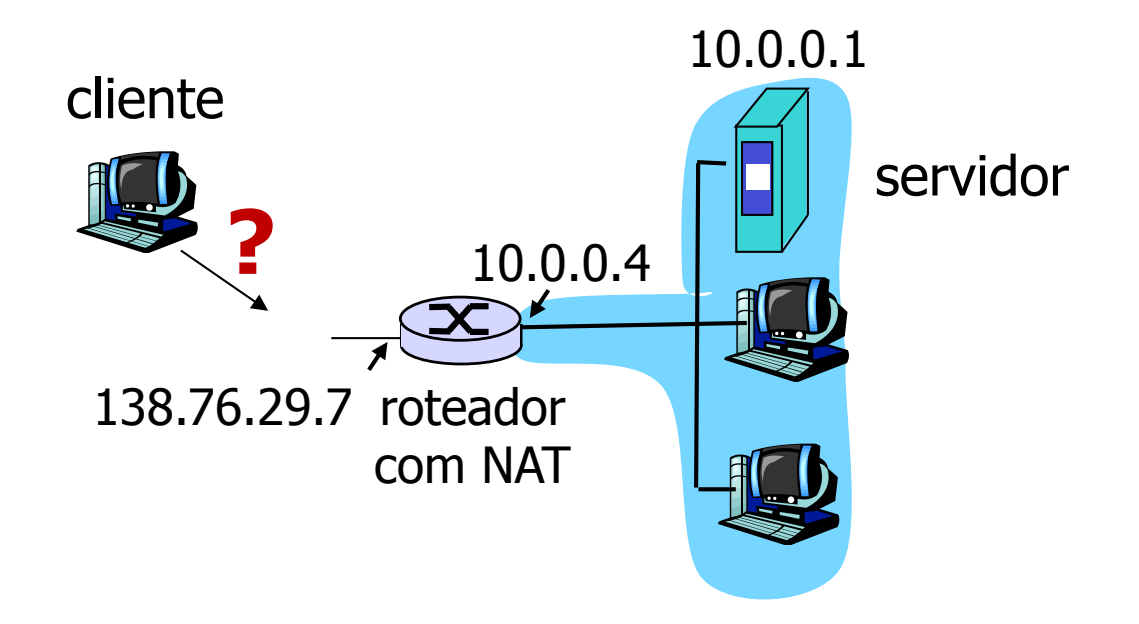

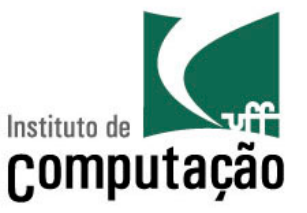

- Solução 2: Universal Plug and Play (UPnP) Internet Gateway Device (IGD) Protocol
	- Permite que estações "atrás" do roteador
		- Aprendam o endereço IP público (138.76.29.7)
		- Adicionem/removam mapeamentos de portas (com tempos de liberação)

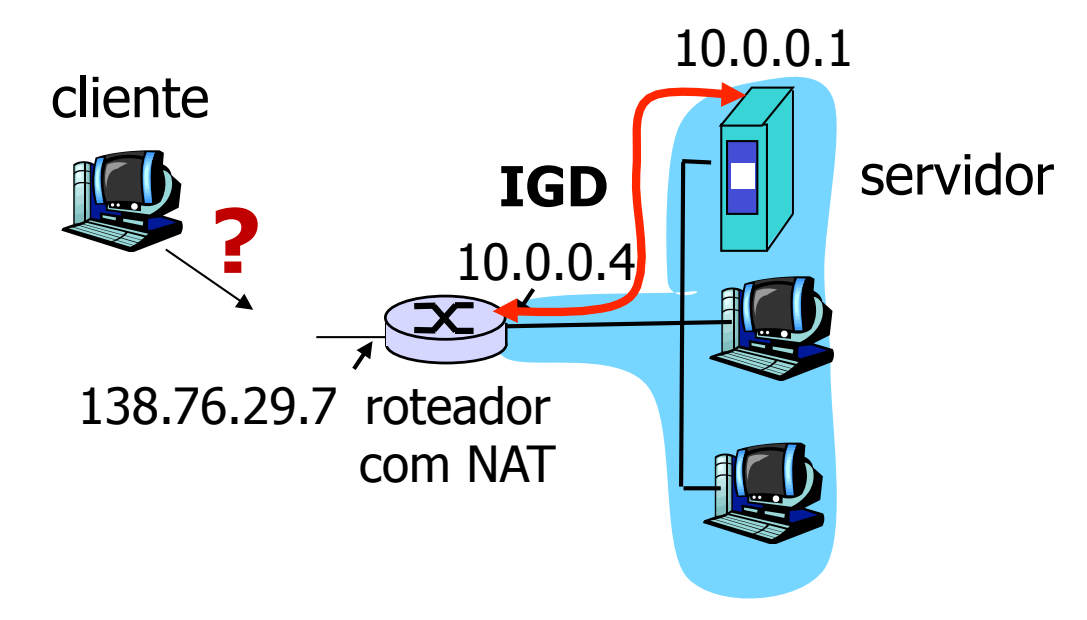

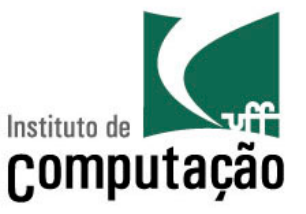

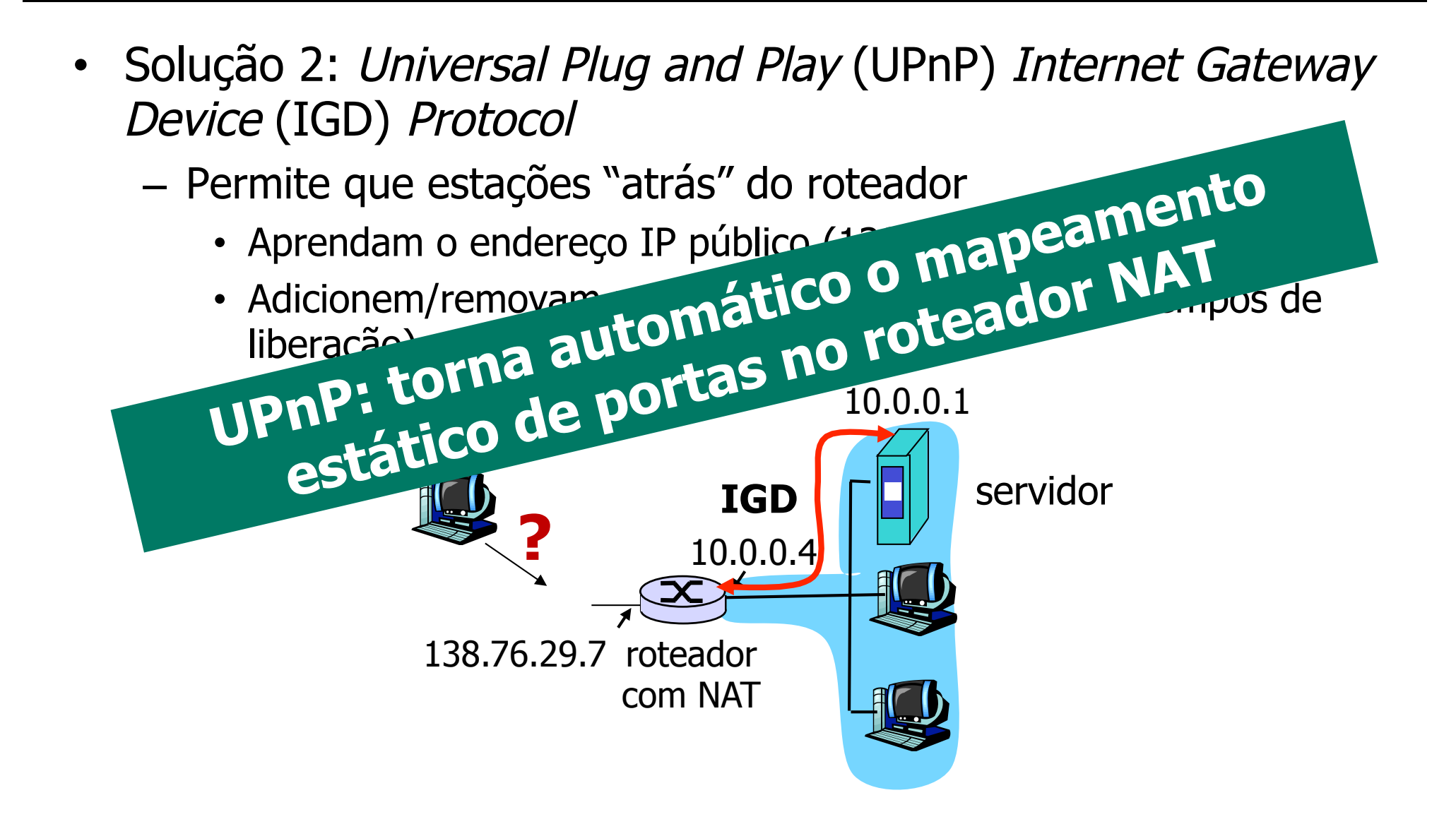

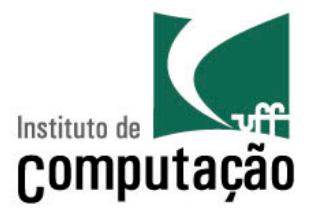

- Funcionamento
	- Aplicação executando em uma estação pode solicitar um mapeamento NAT entre (IP privado, #porta privado) e (IP público, #porta público) para algum número de porta público
	- Se o NAT aceitar o pedido, estações remotas podem iniciar conexões TCP para a porta pública e as aplicações podem anunciar seu par IP e porta públicos para a Internet

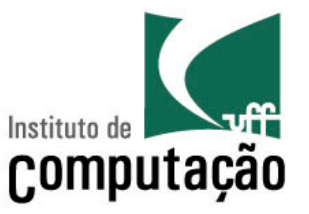

- Solução 3: Uso de nós intermediários (Ex. Skype)
	- Cliente atrás do NAT estabelece uma conexão com o nó intermediário (relay)
	- Cliente externo se conecta ao nó intermediário
	- Nó intermediário faz uma ponte entre as duas conexões

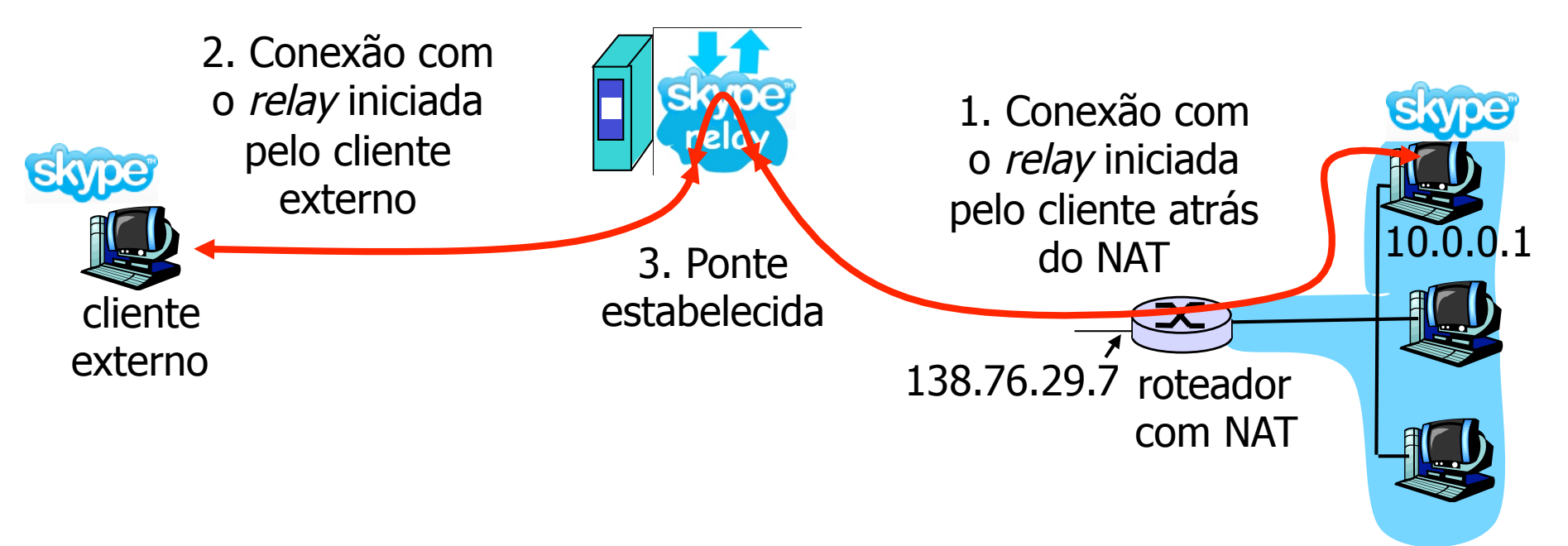